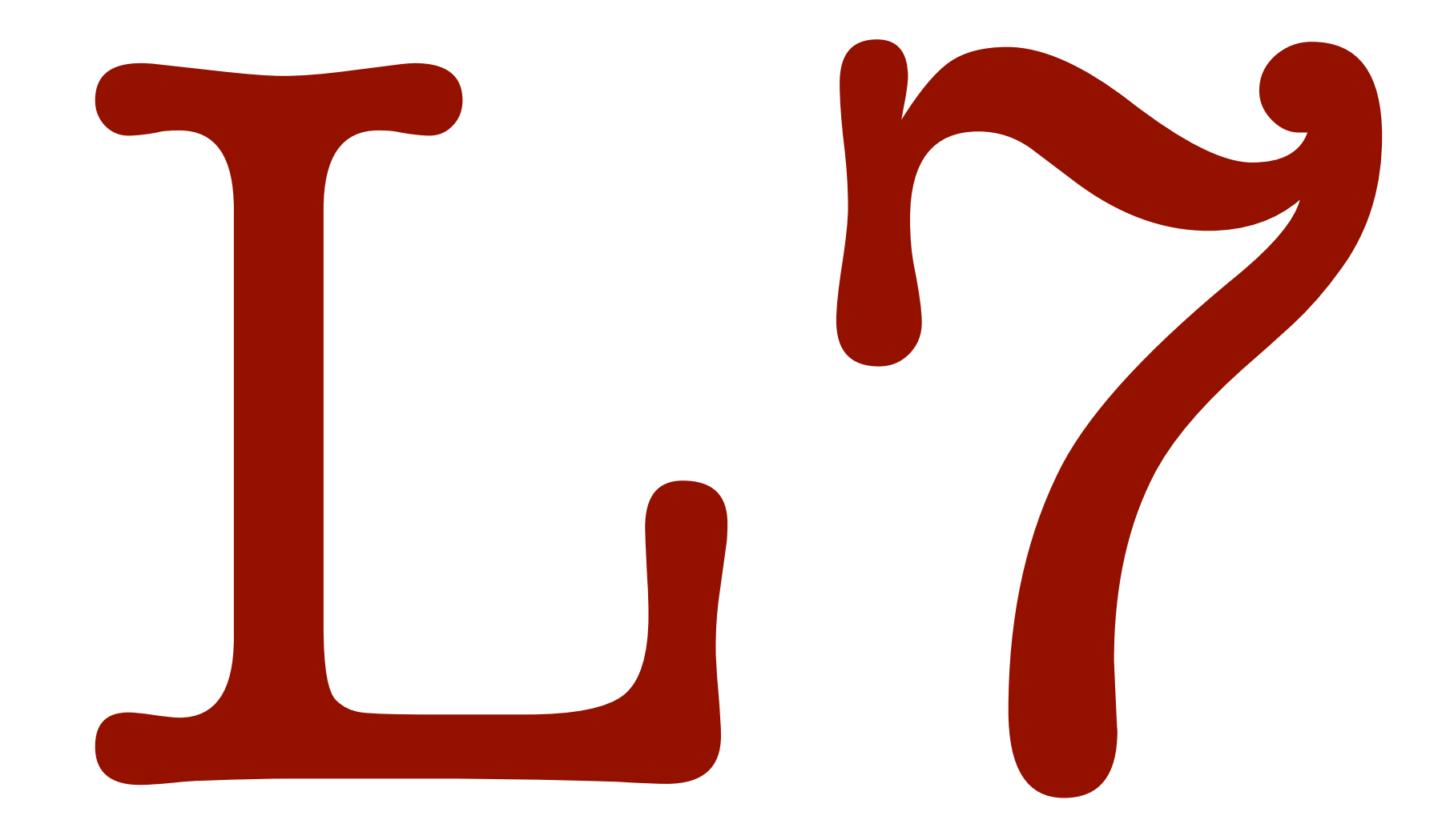

## shelat 16f-4800 sep 30 2016

## FFT, DP

 $\frac{1}{2}$ 

Fast<br>Fourier Transform

© Jim Hatch Illustration / www.khulsey.com

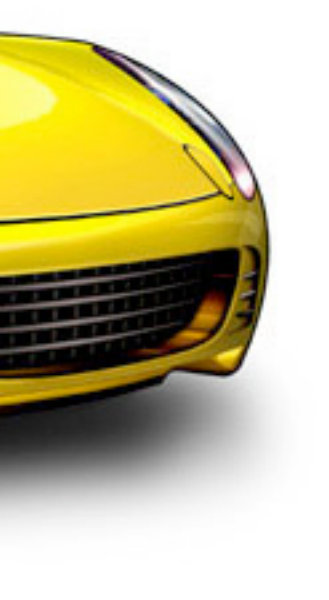

### What does the FFT take as input?

polynomial in coeff form

What does the FFT do?<br>Charges to point -wise form<br>Endudge the polynomial of dagree on at a points

## $H H$

input: 
$$
\underbrace{a_0, a_1, a_2, \ldots, a_{n-1}}_{A(x) = a_0 + a_1x + a_2x^2 + \cdots + a_{n-1}x^{n-1}}
$$
  
output: evaluate polynomial A at (any) different points.  $\frown$   $\frown$ 

n points on a curve  $A(x)$ 

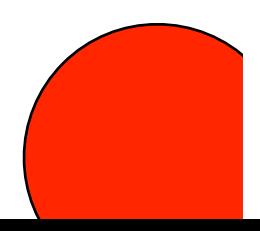

 $A(x) = a_0 + a_1x + a_2x^2 + \cdots + a_{n-1}x^{n-1}$ 

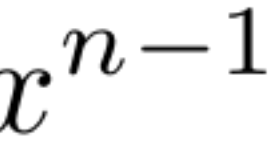

$$
A(x) = a_0 + a_1x + a_2x^2 + \dots + a_{n-1}x^{n-1}
$$
  
=  $a_0 + a_2x^2 + a_4x^4 + \dots + a_{n-2}x^{n-2}$   
+  $a_1x + a_3x^3 + a_5x^5 + \dots + a_{n-1}x^{n-1}$ 

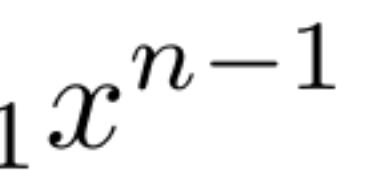

$$
A(x) = a_0 + a_1x + a_2x^2 + \dots + a_{n-1}x^{n-1}
$$
  
=  $a_0 + a_2x^2 + a_4x^4 + \dots + a_{n-2}x^{n-2}$   
+ $a_1x + a_3x^3 + a_5x^5 + \dots + a_{n-1}x^{n-1}$ 

$$
\underline{A_e(x)} = a_0 + a_2x + a_4x^2 + \dots + a_nx^{(n-2)/2}
$$
  
\n
$$
\underline{A_o(x)} = a_1 + a_3x + a_5x^2 + \dots + a_{n-1}x^{(n-2)/2}
$$

 $x^{n-1}$ 

Jegree 21

$$
A(x) = a_0 + a_1x + a_2x^2 + \dots + a_{n-1}x^{n-1}
$$
  
=  $a_0 + a_2x^2 + a_4x^4 + \dots + a_{n-2}x^{n-2}$   
+  $a_1x + a_3x^3 + a_5x^5 + \dots + a_{n-1}x^{n-1}$ 

$$
A_e(x) = a_0 + a_2x + a_4x^2 + \dots + a_nx^{(n-2)/2}
$$

$$
A_o(x) = a_1 + a_3x + a_5x^2 + \dots + a_{n-1}x^{(n-2)/2}
$$

$$
A(x) = A_e(x^2) + xA_o(x^2)
$$

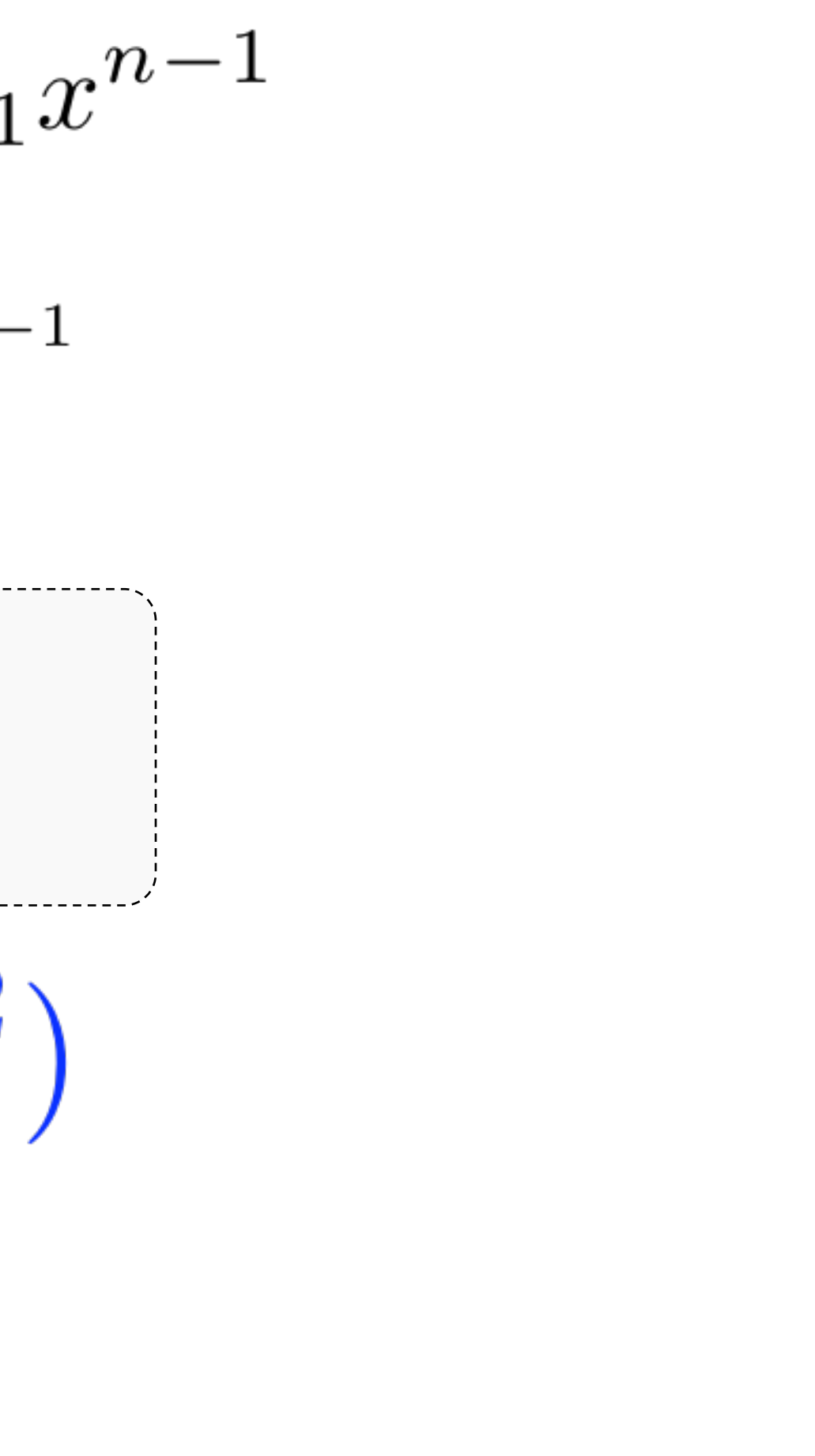

 $A(x) = A_e(x^2) + xA_o(x^2)$ suppose we had already had eval of Ae, Ao on {4,9,16,25}  $\sqrt{A_0(4)}$  $\overline{A_0(9)}$  $\frac{A_{e}(16)}{A_{e}(25)}$   $\frac{A_{0}(16)}{A_{0}(25)}$ 

 $A(z) = A_e(z^2) + z \cdot A_0(z^2)$  $= A_{e}(4) + 2 A_{0}(4)$ 

 $A(-2) = Ae(4) + (-2) - A_0(4)$ 

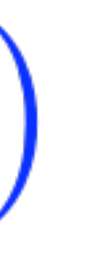

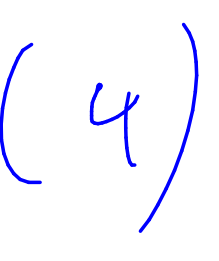

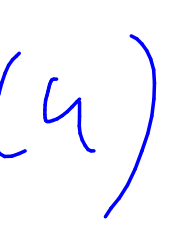

 $A(x) = A_e(x^2) + xA_o(x^2)$ 

suppose we had already had eval of Ae,Ao on  $\{4,9,16,25\}$ 

 $A_e(4)$   $A_0(4)$ 

 $A_e(9)$   $A_0(9)$ 

 $A_e(\underline{16})$ 

 $A_e(25)$   $A_0(25)$ 

 $A_0(16)$ 

$$
A(2) = A_e(4) + 2A_o(4)
$$
  
\n
$$
A(-2) = A_e(4) + (-2)A_o(4)
$$
  
\n
$$
A(3) = A_e(9) + 3A_o(9)
$$
  
\n
$$
A(-3) = A_e(9) + (-3)A_o(9)
$$
  
\n...
$$
A(4), A(-4), A(5), A(-5)
$$

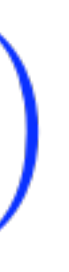

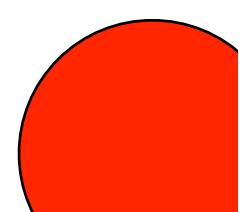

Then we could compute 8 terms:

# $FFT(f=a[x,...,n])$

Evaluates degree n poly on the n<sup>th</sup> roots of unity

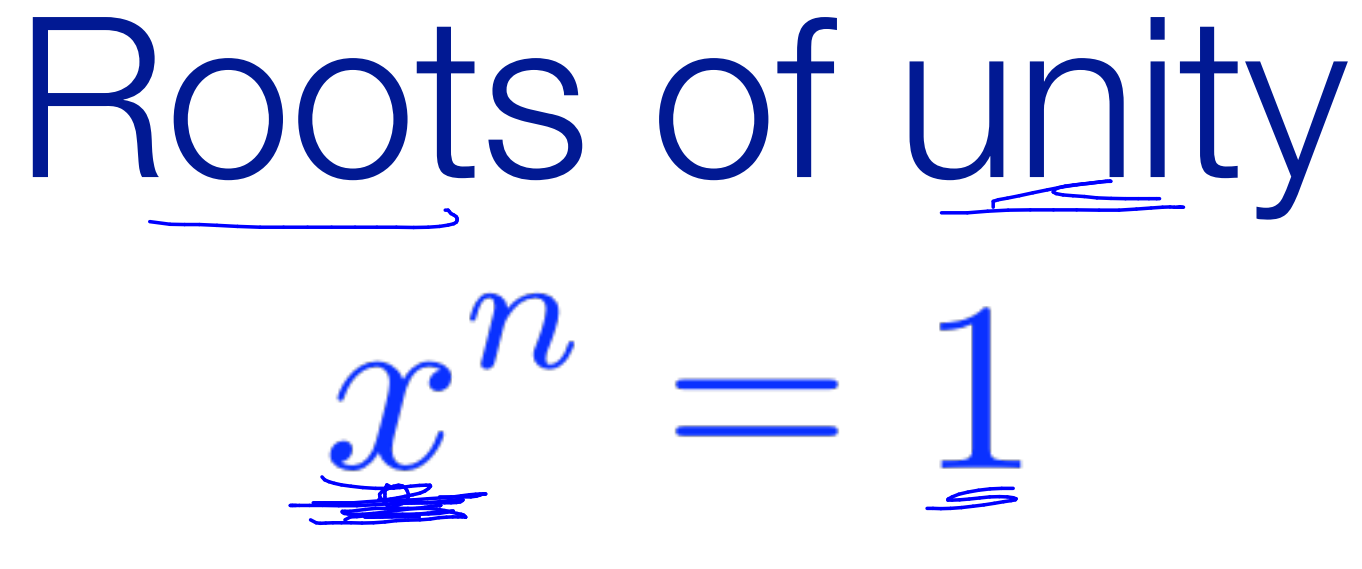

should have n solutions what are they?

## Remember this? Electricately

 $\rho^2\pi i$ 

 $J = 0,1,2,...,n-1$ <br>  $2\pi i \cdot j/n$  foots do unity

 $r^{n} = 1$ 

consider  $\left\{\underline{1}, e^{2\pi i/n}, e^{2\pi i 2/n}, e^{2\pi i 3/n}\right\}$ ...,  $e^{2\pi i (n-1)/n}\right\}$ 

 $[e^{2\pi i \cdot j/n}]^n = (e^{2\pi i})^{\frac{(j/n)\cdot n}{2}} = 1$ 

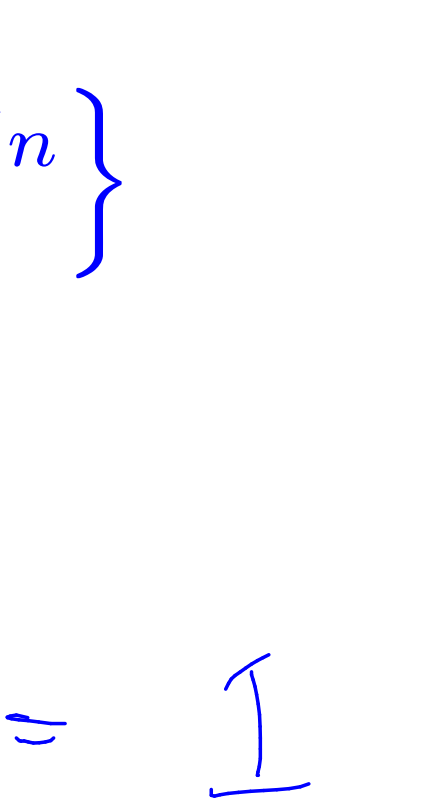

 $x^n = 1$ 

the n solutions are:

consider  $e^{2\pi i j/n}$  for j=0,1,2,3,...,n-1

$$
\[e^{(2\pi i/n)j}\]^{n} = \[e^{(2\pi i/n)n}\]^{j} = [e^{2\pi i}]^{j} = 1^{j}
$$

 $e^{2\pi i j/n}$  =  $\omega_{j,n}$  is an n<sup>th</sup> root of unity

$$
\omega_{0,n},\omega_{2,n},\ldots,\omega_{n-1,n}
$$

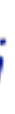

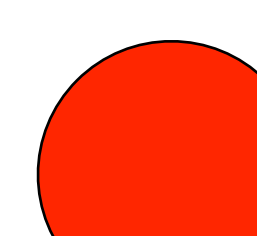

# What is this number?  $\frac{1}{2\pi i j/n}$  =  $\omega_{j,n}$  is an n<sup>th</sup> root of unity

# What is this number?  $e^{2\pi i j/n}$  =  $\omega_{j,n}$  is an n<sup>th</sup> root of unity  $e^{ix}_{\perp} = \cos(x) + i \sin(x)$

2*pij*/*n*  $= cos(2\pi j/n) + i sin(2\pi j/n)$ 

*e*

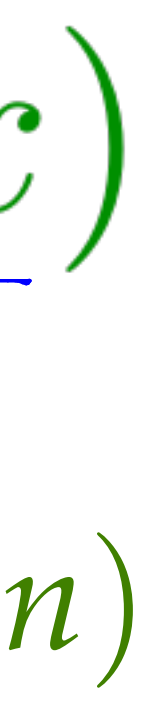

 $e^{2\pi i j/n}$  =  $\omega_{j,n}$  is an n<sup>th</sup> root of unity

 $\omega_{0,n},\omega_{2,n},\dots,\omega_{n-1,n}$ 

Lets compute  $\omega_{1,8}$  $W_{1,4} = e^{2\pi i \cdot 1/8} = cos(2\pi /8) + i sin(2\pi /8)$ <br> $= 2\pi i \cdot 1/8$  $= cos(\pi/4) + i sin(\pi/4)$  $=\frac{1}{\sqrt{2}} + \frac{0}{\sqrt{2}}$ 

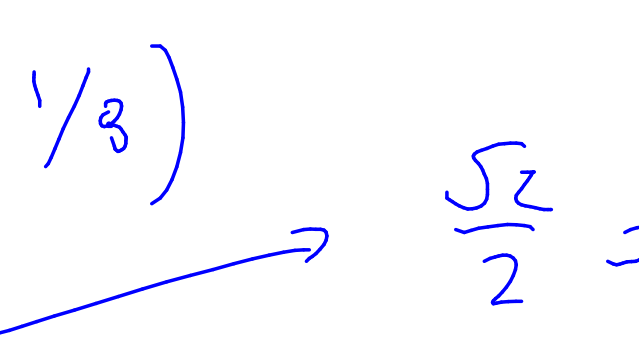

## Compute all 8 roots of unity

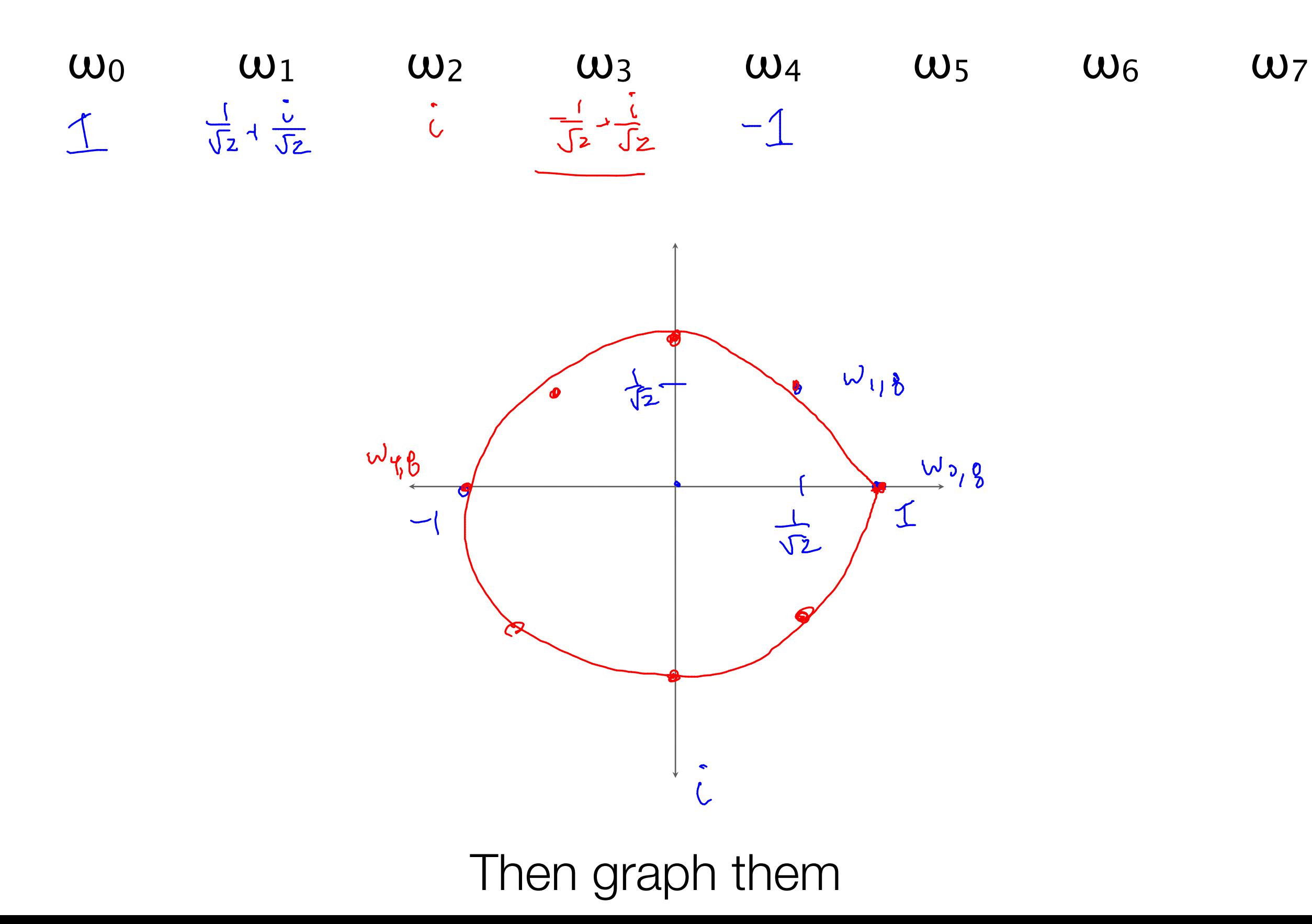

 $\frac{\sqrt{2}}{2} = \frac{1}{\sqrt{2}}$ 

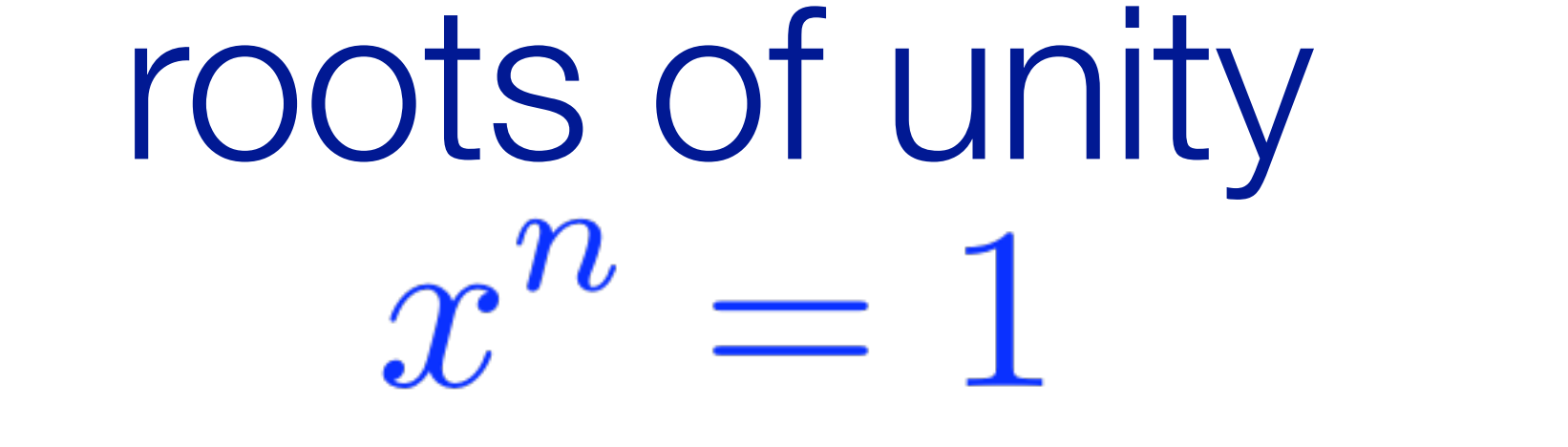

should have n solutions

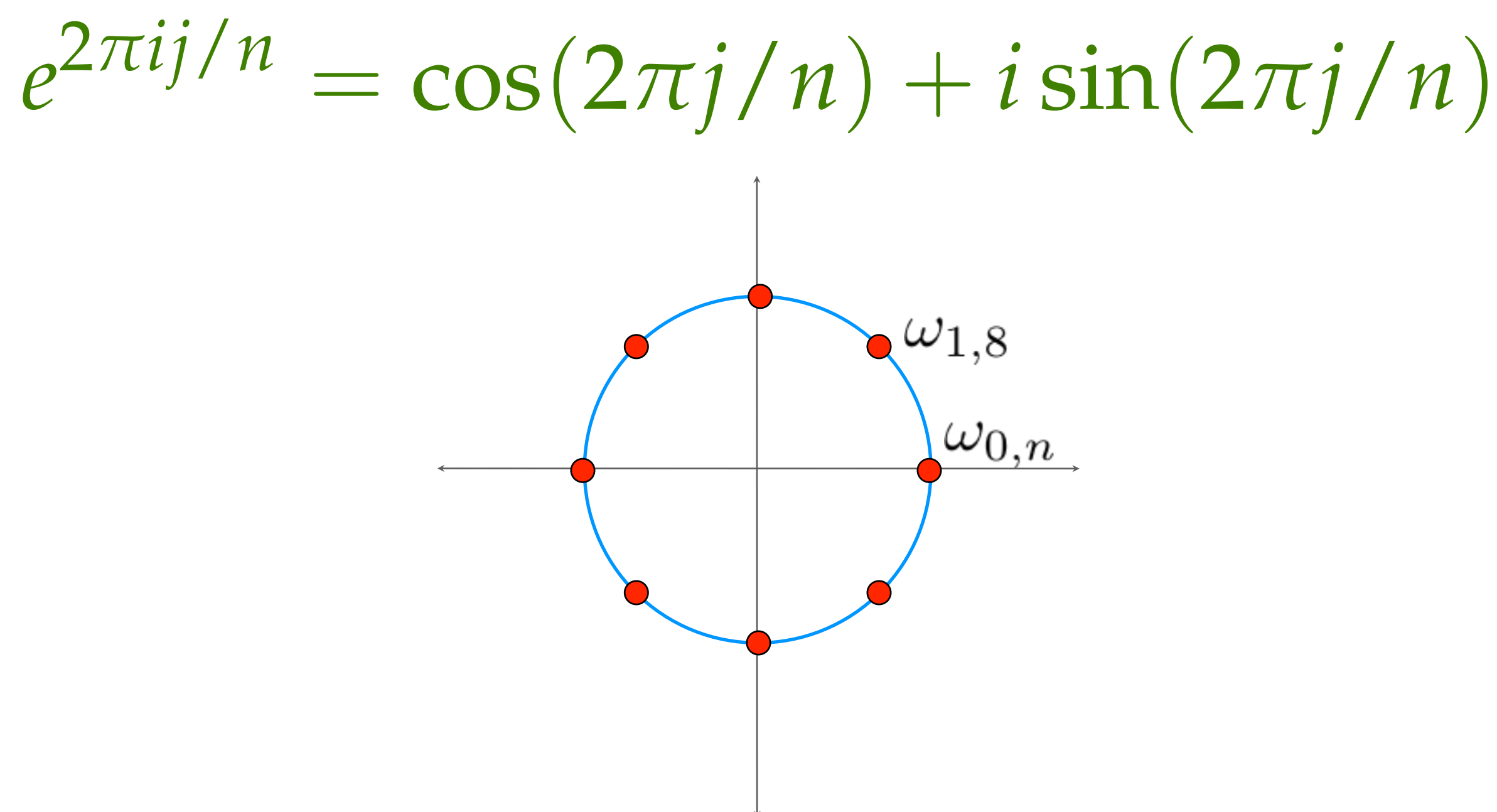

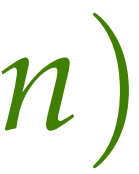

## Squaring the n<sup>th</sup> roots of unity,

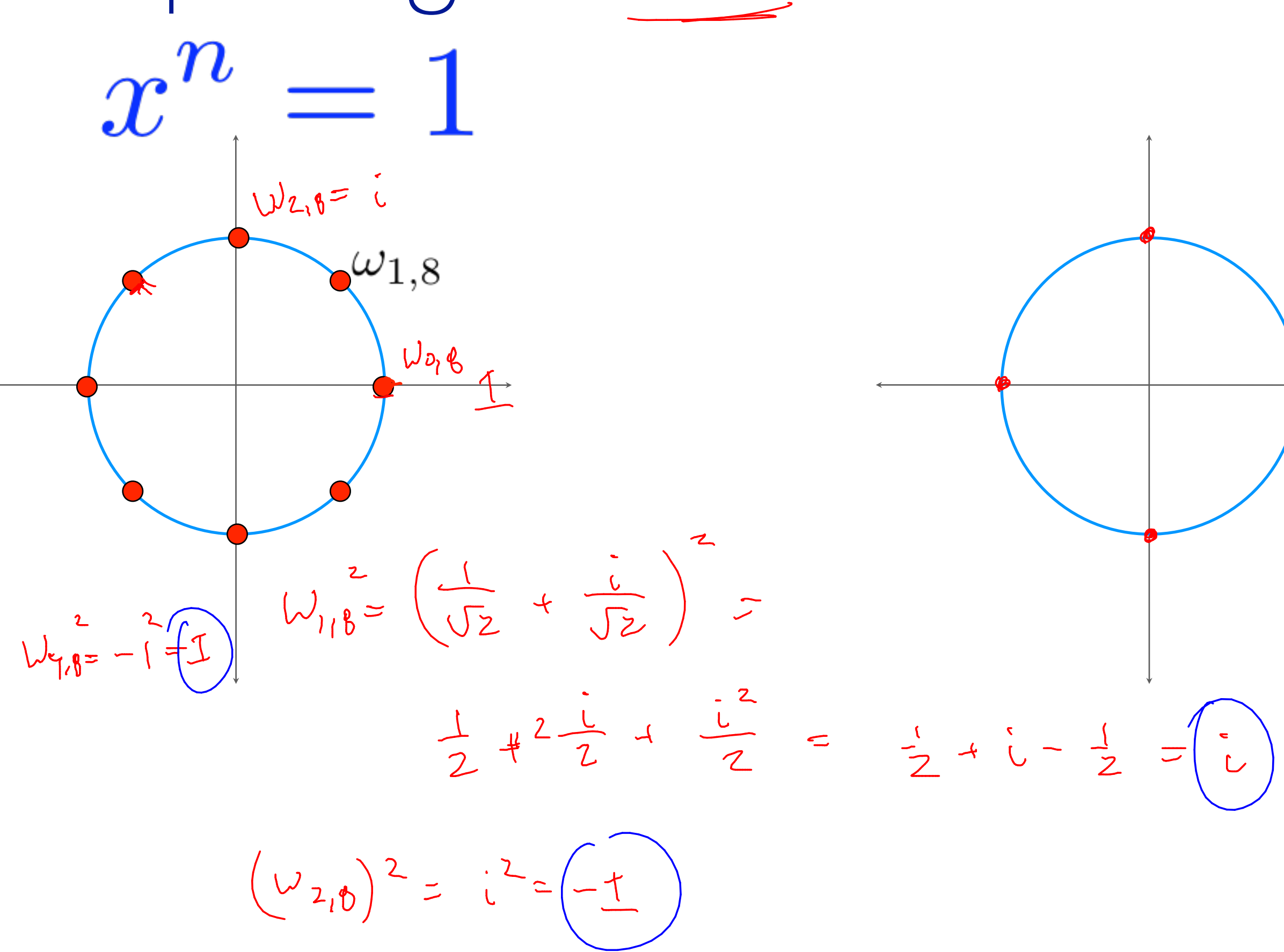

yields the  $M_2$ th roub at unity

 $W_{3f} = \left(\frac{1}{\sqrt{2}} + \frac{1}{\sqrt{2}}\right)^2$ 

Thm: Squaring an n<sup>th</sup> root produces an n/2<sup>th</sup> root.

example: 
$$
\omega_{1,8} = \left(\frac{1}{\sqrt{2}} + \frac{i}{\sqrt{2}}\right)
$$

$$
\omega_{1,8}^2 = \left(\frac{1}{\sqrt{2}} + \frac{i}{\sqrt{2}}\right)^2 = \left(\frac{1}{\sqrt{2}}\right)^2 + 2\left(\frac{1}{\sqrt{2}}\frac{i}{\sqrt{2}}\right) + \left(\frac{1}{\sqrt{2}}\frac{1}{\sqrt{2}} + \frac{i}{\sqrt{2}}\right) = 1/2 + i - 1/2
$$

$$
= \imath
$$

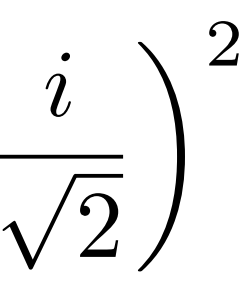

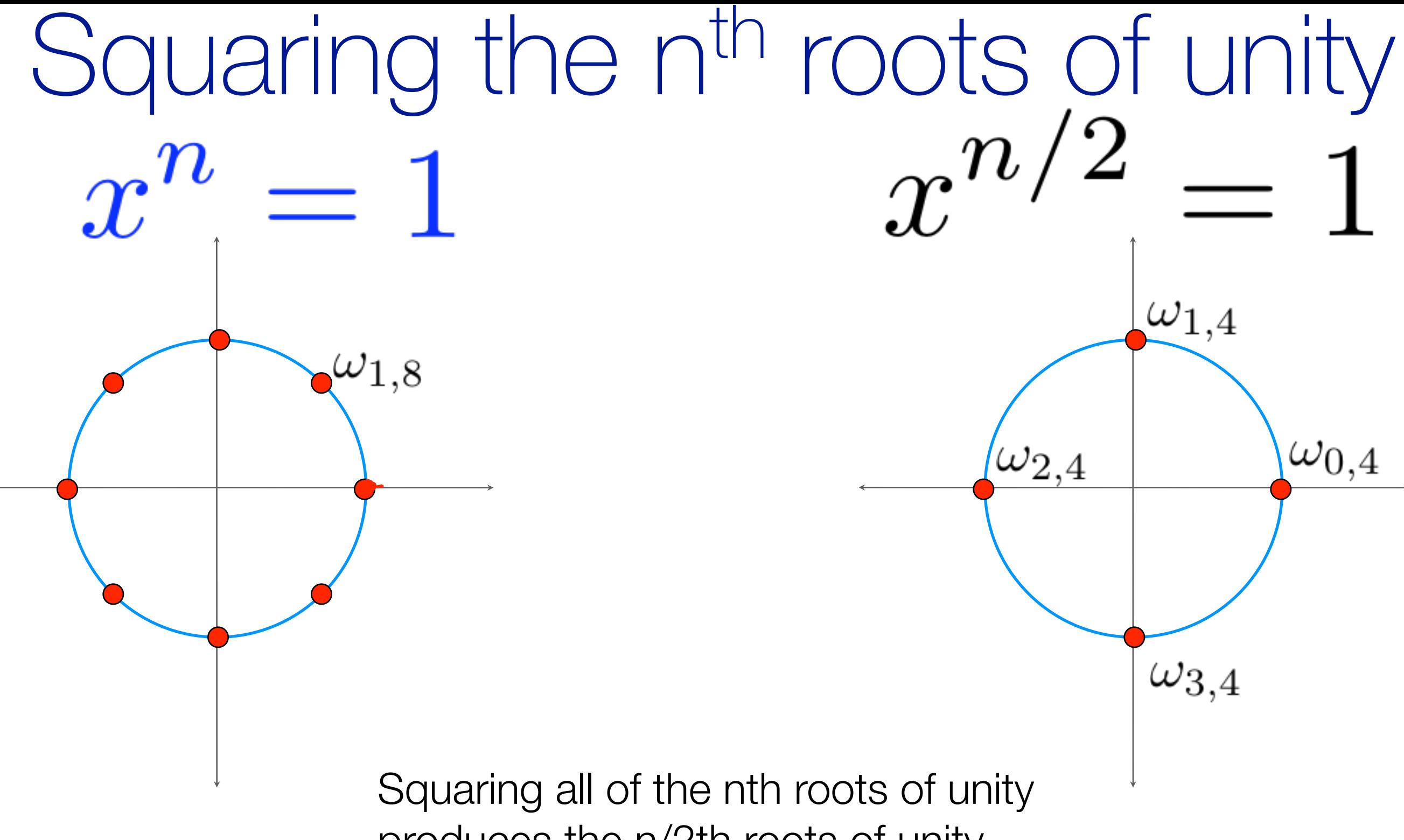

produces the n/2th roots of unity

 $\omega_{0,4}$ 

Thm: Squaring an n<sup>th</sup> root produces an n/2<sup>th</sup> root.

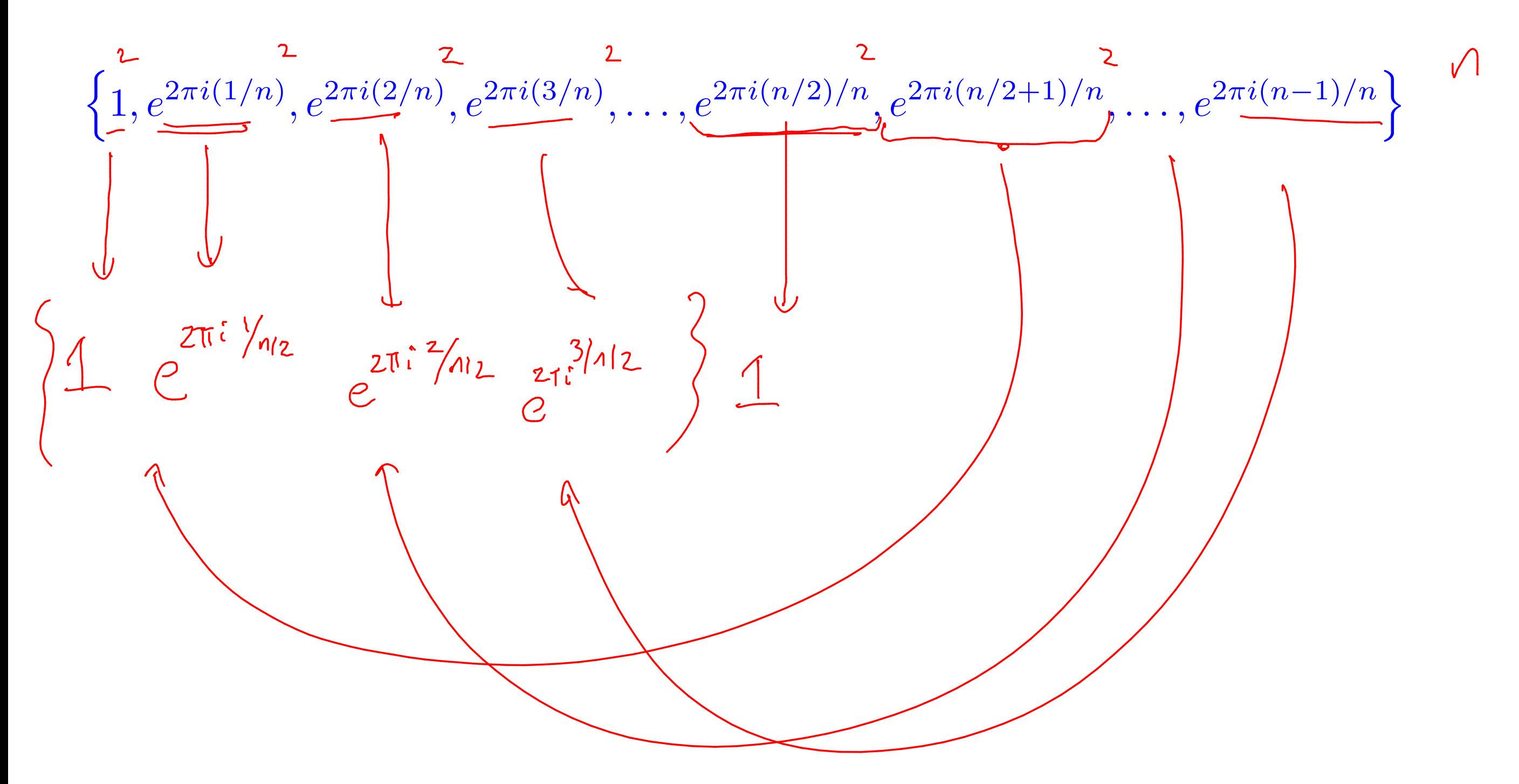

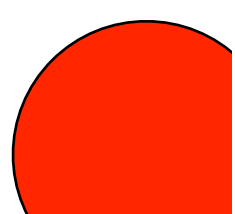

 $\left[\begin{array}{ccc} 2\pi i & \sqrt{n} \\ 1 & 1\end{array}\right]^2 = \begin{array}{ccc} 2\pi i & \frac{2}{n} \\ 2\pi i & \frac{1}{n} \end{array} = \begin{array}{ccc} 2\pi i & \frac{1}{n} \end{array}$ 

 $(u_{3,8})^2 = \left(\frac{-1}{52} + \frac{i}{52}\right)^2 = \frac{1}{2} - \frac{2i}{2} + \frac{i^2}{2}$ 

 $\frac{1}{2}$   $\frac{1}{2}$ 

### Thm: Squaring an n<sup>th</sup> root produces an n/2<sup>th</sup> root.

 $\left\{1, e^{2\pi i(1/n)}, e^{2\pi i(2/n)}, e^{2\pi i(3/n)}, \ldots, e^{2\pi i(n/2)/n}, e^{2\pi i(n/2+1)/n}, \ldots, e^{2\pi i(n-1)/n}\right\}$ 

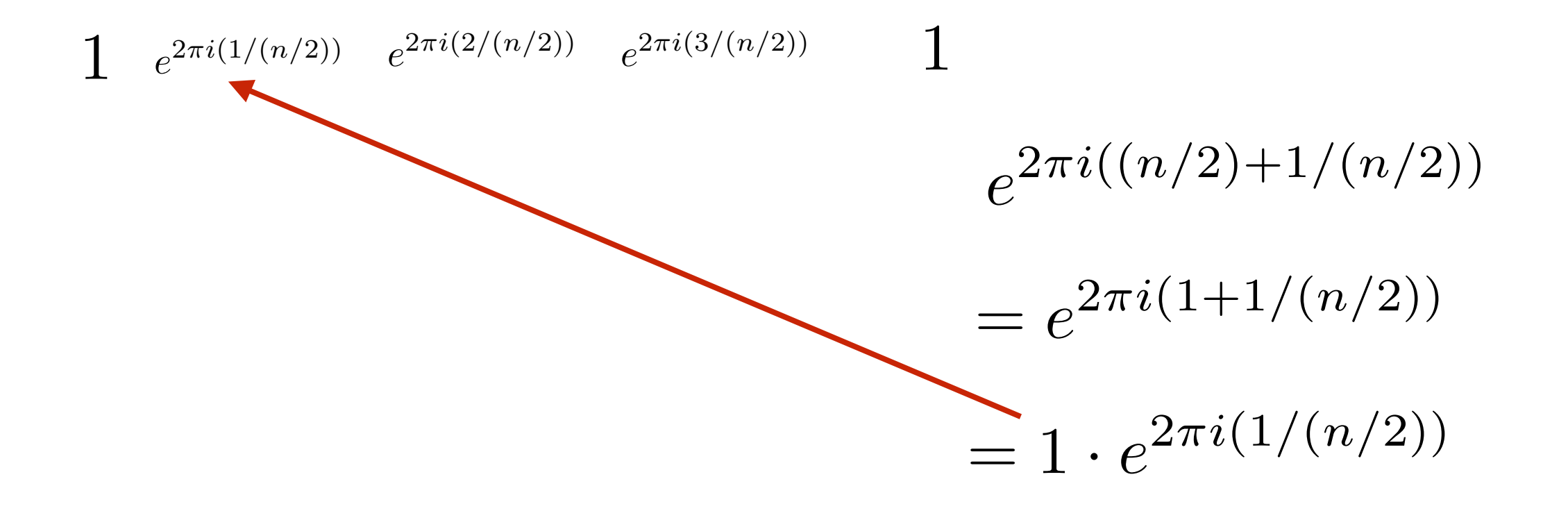

 $5th$  costs of viety  $(2 - 0)$  $\int$   $-72$  $2 - 74$  $371$  $4 - 3$  3  $(\psi_{\gamma5})^2 = (\omega_5 (2\pi \gamma_5) + i \cdot s \cdot (2\pi \gamma_5))$ 

ニ

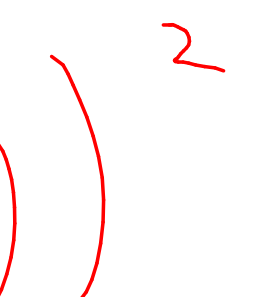

If  $n=16$ 

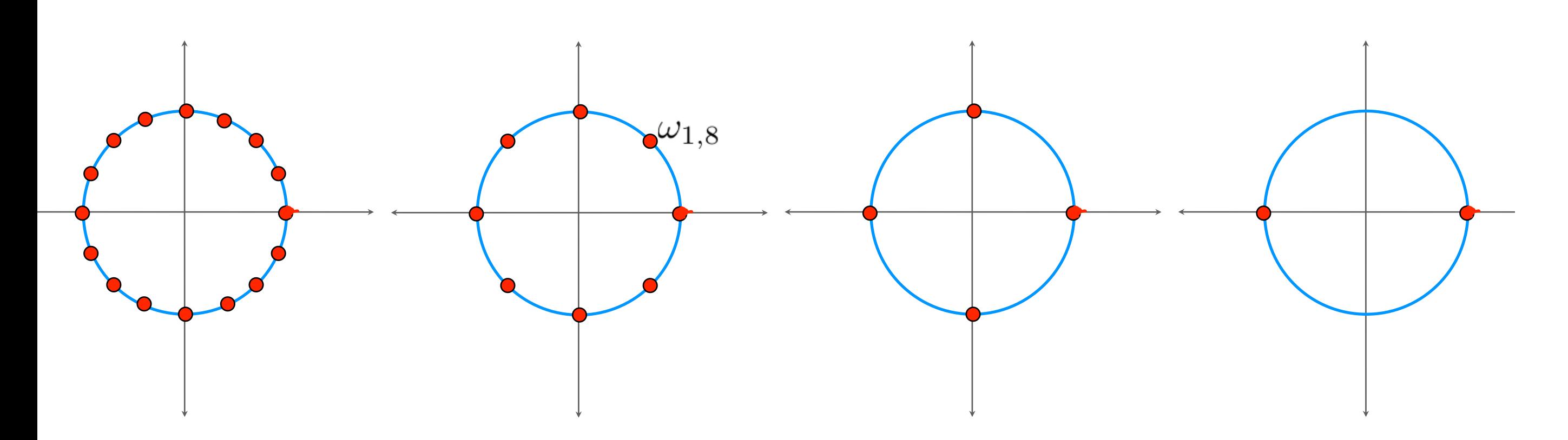

 $A(x) = A_e(x^2) + xA_o(x^2)$ 

evaluate at a root of unity

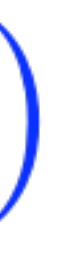

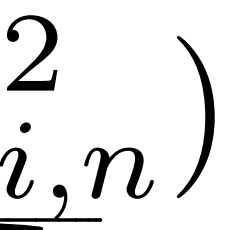

### root Inity

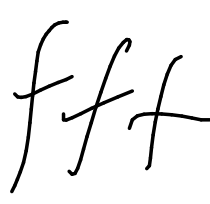

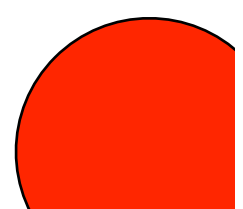

 $A(x) = A_e(x^2) + xA_o(x^2)$ 

evaluate at a root of unity

$$
\underline{\underline{A}(\omega_{i,n})} = \underline{\underline{A_e(\omega_{i,n}^2)}} + \omega_{i,n} A_o(\omega_{i,n}^2)
$$
  
of unity  
of unity  

$$
\underline{\underline{A_e(\omega_{i,n}^2)}} - \omega_{i,n} A_o(\omega_{i,n}^2)
$$

recursive vessor dy the fft

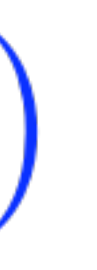

# $FFT(f=a[x,...,n])$

Evaluates degree n poly on the n<sup>th</sup> roots of unity

# FFT(f=a[1,...,n])

Base case if  $n \leq 2$ 

 $E[...] < - FFT(A_e)$  // eval Ae on n/2 roots of unity  $\text{O}[\ldots]<$  <-  $\text{FFT}(A_{\text{O}})$  // eval Ao on n/2 roots of unity

combine results using equation:

$$
A(\omega_{i,n}) = A_e(\omega_{i,n}^2) + \omega_{i,n} A_o(\omega_{i}^2)\\
$$
  

$$
A(\omega_{i,n}) = A_e(\omega_{i\mod n/2,\frac{n}{2}}) + \omega_{i,n} A_o(\omega_{i\mod n/2,\frac{n}{2}})
$$

Return n points.

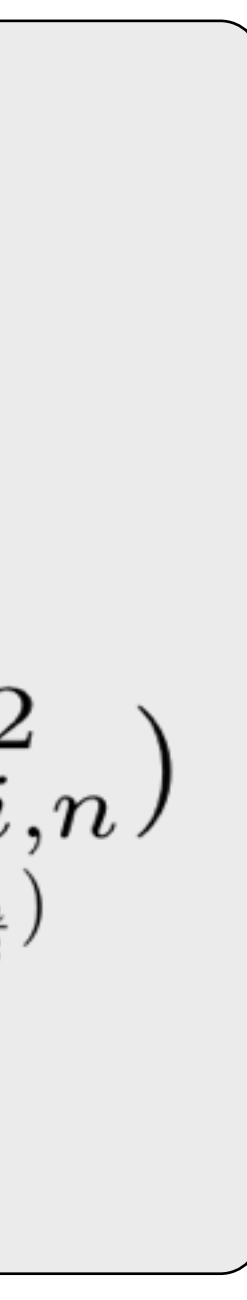

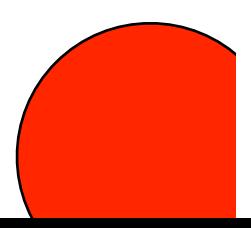

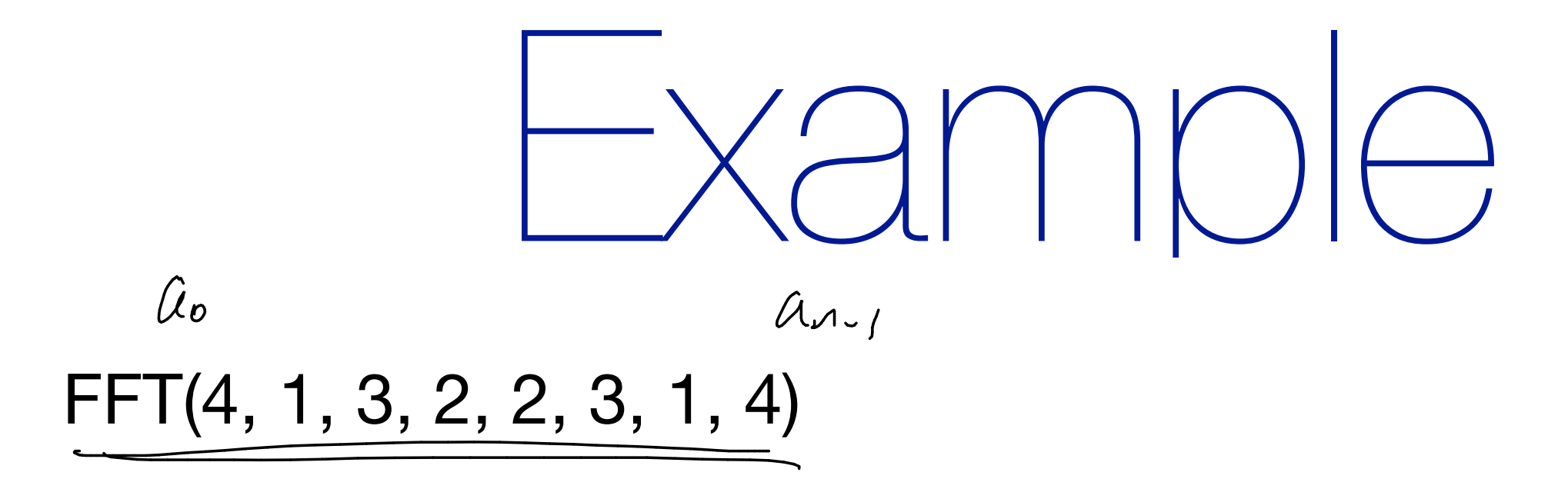

What does this function compute?

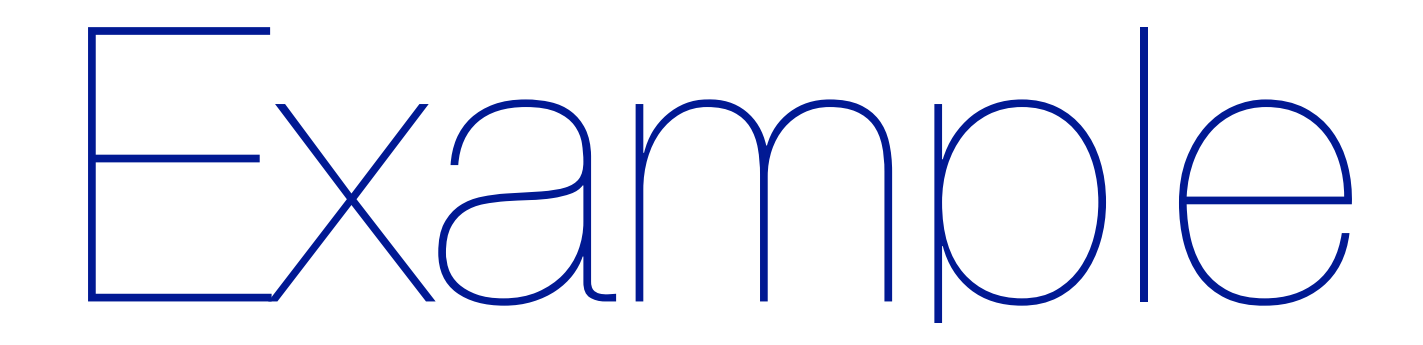

## FFT(4, 1, 3, 2, 2, 3, 1, 4)

What does this function compute?

 $A(x) =$ <br>It evaluates  $4 + 1x + 3x^2 + 2x^3 + 2x^4 + 3x^5 + 1x^6 + 4x^7$ on the 8th roots of unity, which are

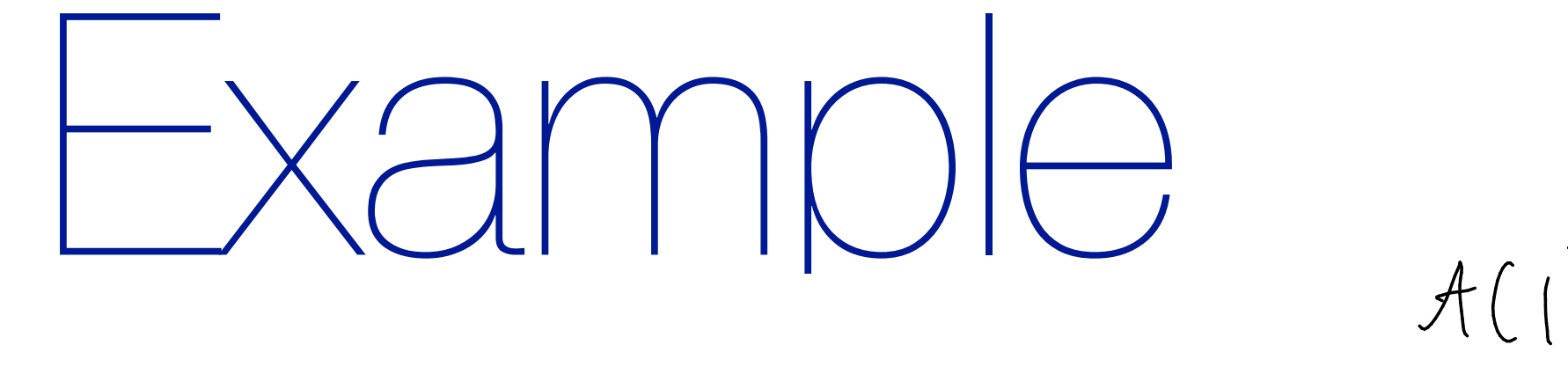

## FFT(4, 1, 3, 2, 2, 3, 1, 4)

What does this function compute?<br> **What does this function compute?** problem 3 *Compute the FFT on the values* (4, 1, 3, 2, 2, 3, 1, 4)*. Illustrate the steps for the first*

It evaluates  $4 + 1x + 3x^2 + 2x^3 + 2x^4 + 3x^5 + 1x^6 + 4x^7$ on the 8th roots of unity, which are Ath roots of unity which are

$$
\frac{\omega_1}{1} \frac{\omega_2}{\left(\sqrt{\frac{1}{2}} + \frac{i}{\sqrt{2}}\right)} \frac{\omega_3}{i} \frac{\omega_4}{\frac{-1}{\sqrt{2}} + \frac{i}{\sqrt{2}}} -1 \frac{-1}{\sqrt{2}} + \frac{-i}{\sqrt{2}} -i \frac{1}{\sqrt{2}} + \frac{-i}{\sqrt{2}}
$$

 $\frac{1}{2}$ 

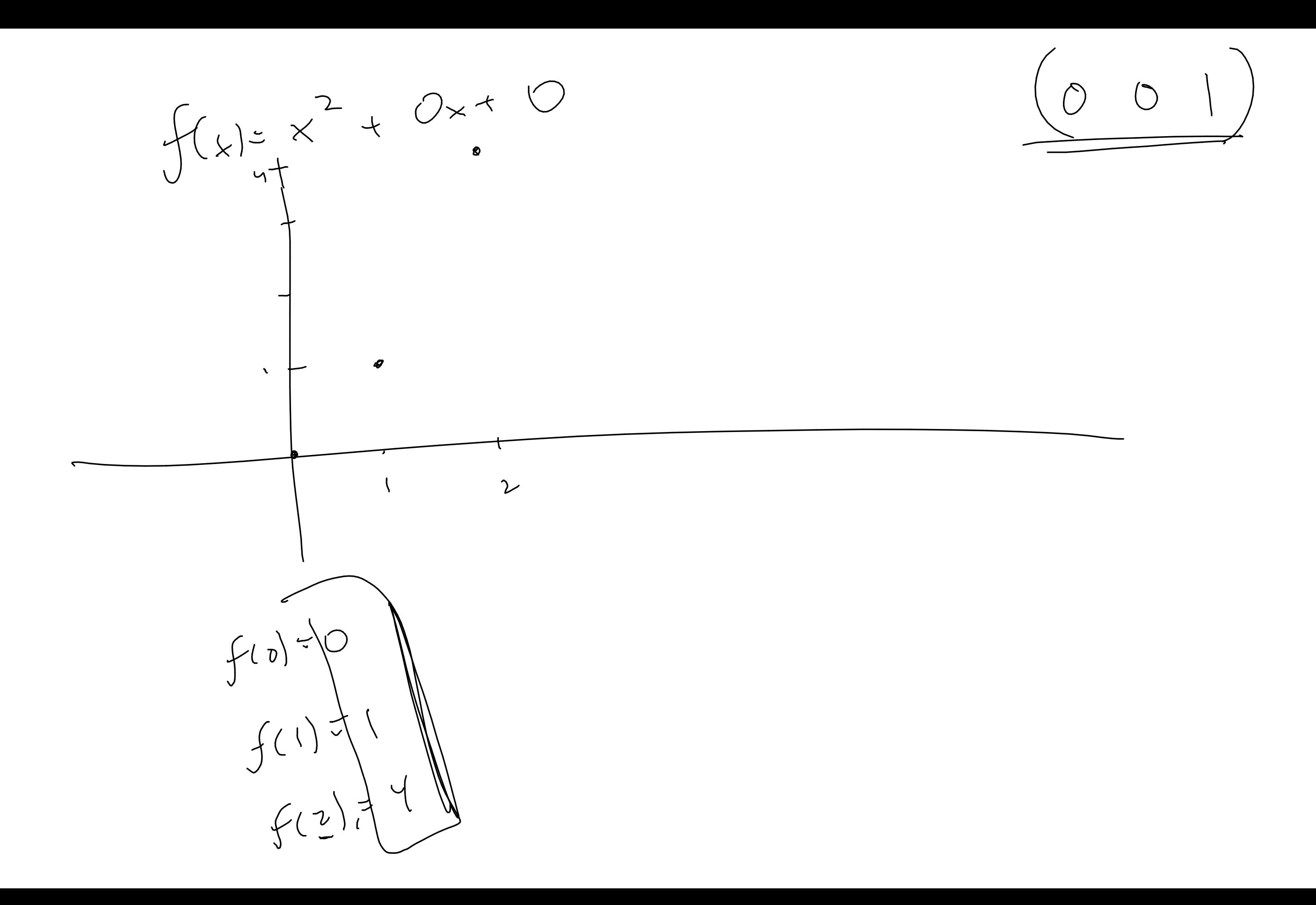
$V = \frac{V \times 10^{-10} \text{ A(x)}}{4 \times 10^{-10} \text{ A(x)}} = 4 + 1x + 3x^2 + 2x^3 + 2x^4 + 3x^5 + 1x^6 + 4x^7$  $A_{e}(x) > 4 + 3x + 2x^{2} + 1x^{3}$  $A_{\partial}(x) = | 12x + 3x^{2} + 4x^{3}$  $TFT(Ae)$   $T_{10}$   $T_{22}$   $T_{12}$   $T_{22}$   $T_{22}$   $T_{23}$   $T_{24}$   $T_{25}$   $T_{26}$   $T_{27}$ 4th roots of unity are  $\begin{array}{ccc} 2 & 1 & 1 & -i \\ 2 & 1 & 1 & -i \end{array}$ FFT $(A_0)$  returns  $\begin{matrix} 1 & i & -1 & -i \\ 10 & -2-2i & -2 & -2+2i \end{matrix}$  3

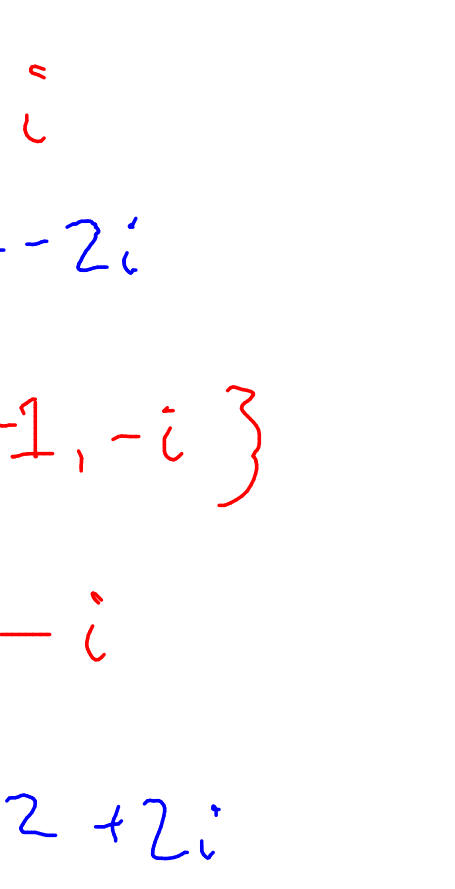

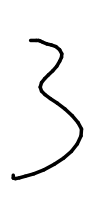

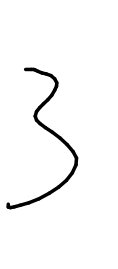

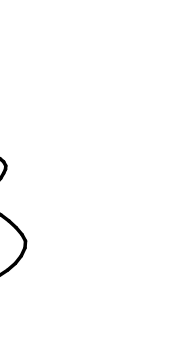

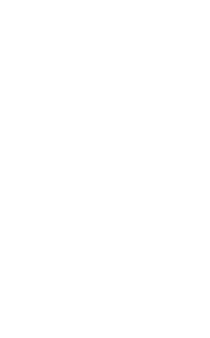

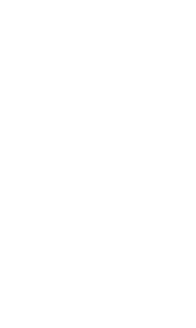

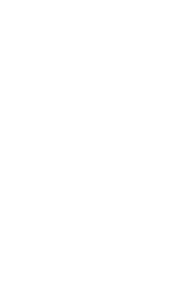

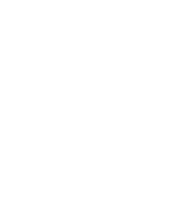

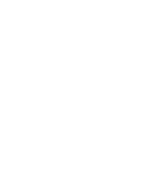

Last step of FFT: returns  $FFT(A)$  mu  $\begin{pmatrix} \n\frac{1}{2} & \frac{1}{2} & \frac{1}{2} & \frac{1}{2} & \frac{1}{2} \\ \n\frac{1}{2} & \frac{1}{2} & \frac{1}{2} & \frac{1}{2} \\ \n\frac{1}{2} & \frac{1}{2} & \frac{1}{2} & \frac{1}{2} \\ \n\frac{1}{2} & \frac{1}{2} & \frac{1}{2} & \frac{1}{2} \\ \n\frac{1}{2} & \frac{1}{2} & \frac{1}{2} & \frac{1}{2} \\ \n\frac{1}{2} & \frac{1}{2} & \frac{1}{2} & \frac{1}{2} \\ \n$  $Wz,b$  $uv_{3,b}$  $A(w_{2,8}) = Ae(w_{2,4}) +$  $Ae^{(1)} + I \cdot A_{0}(1)$   $Ae^{(W_{1,4})} +$  $W_{2,8} \cdot A_{\omega}(\omega_{2,4})$  $= 2 + i (-2)$ WIB. Ao (WIV)  $= 20$  $= (2+2i) + w_{1,0}(-2-2i)$ 

## $T(n) = 2T(\frac{n}{2}) + \Theta(n) = \Theta(nlog n)$

 $W \nrightarrow y$  $\label{eq:2} \frac{1}{\gamma_{\rm c}} \left( \frac{1}{\gamma_{\rm c}} \right) \frac{1}{\gamma_{\rm c}} \frac{1}{\gamma_{\rm c}} \frac{$ 

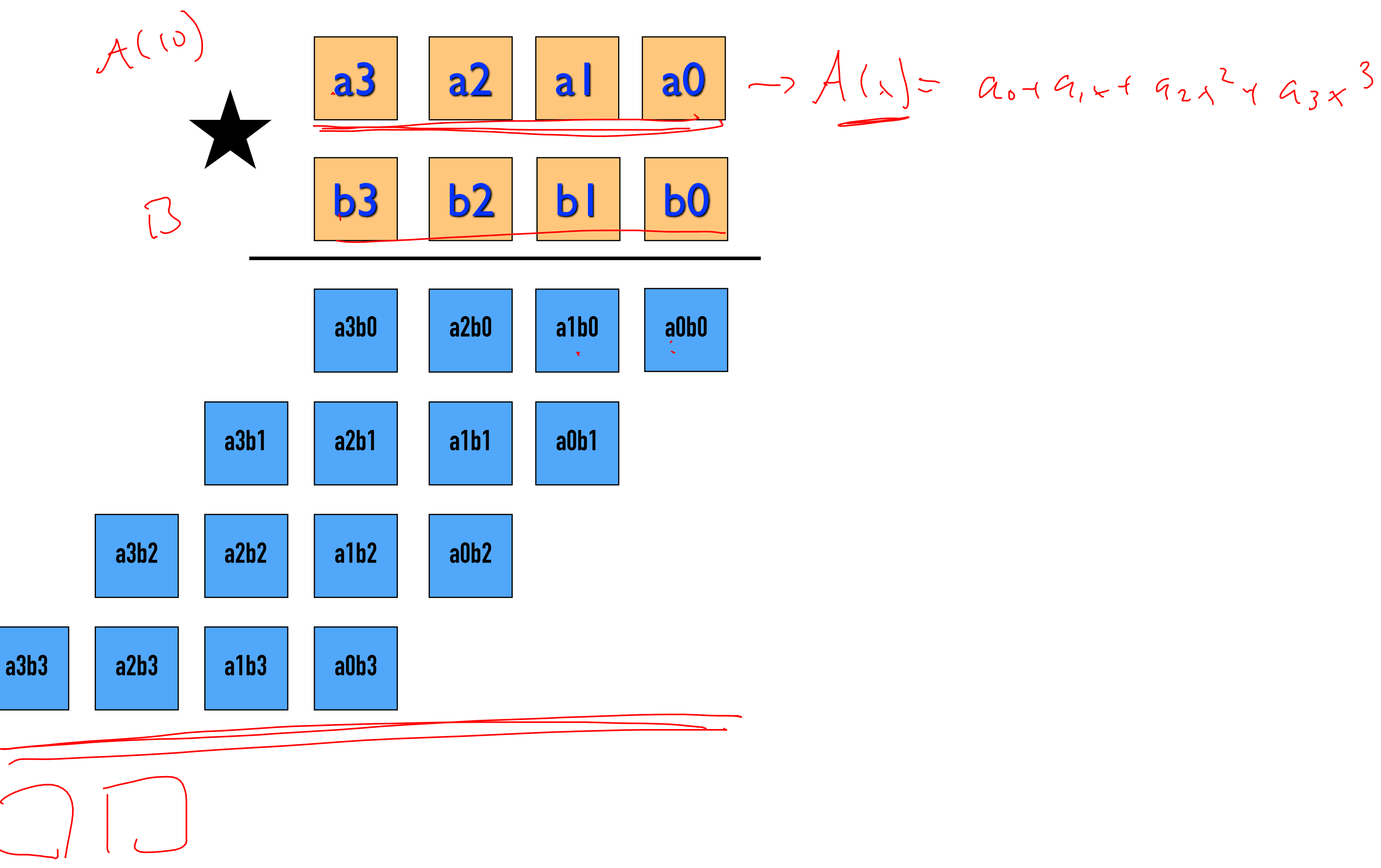

 $A(x) = a_3x^3 + a_2x^2 + a_1x + a_0$  $B(x) = b_3x^3 + b_2x^2 + b_1x + b_0$ 

 $\label{eq:2} \begin{aligned} \mathcal{L}^3 + \iota_{\mathcal{L}} \\ \mathcal{L}^4 + \iota_{\mathcal{L}} \end{aligned}$ 

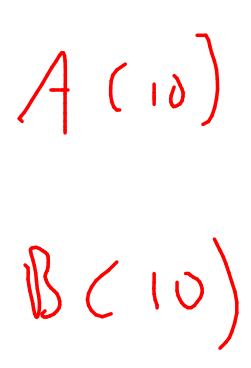

 $CCQ)$ 

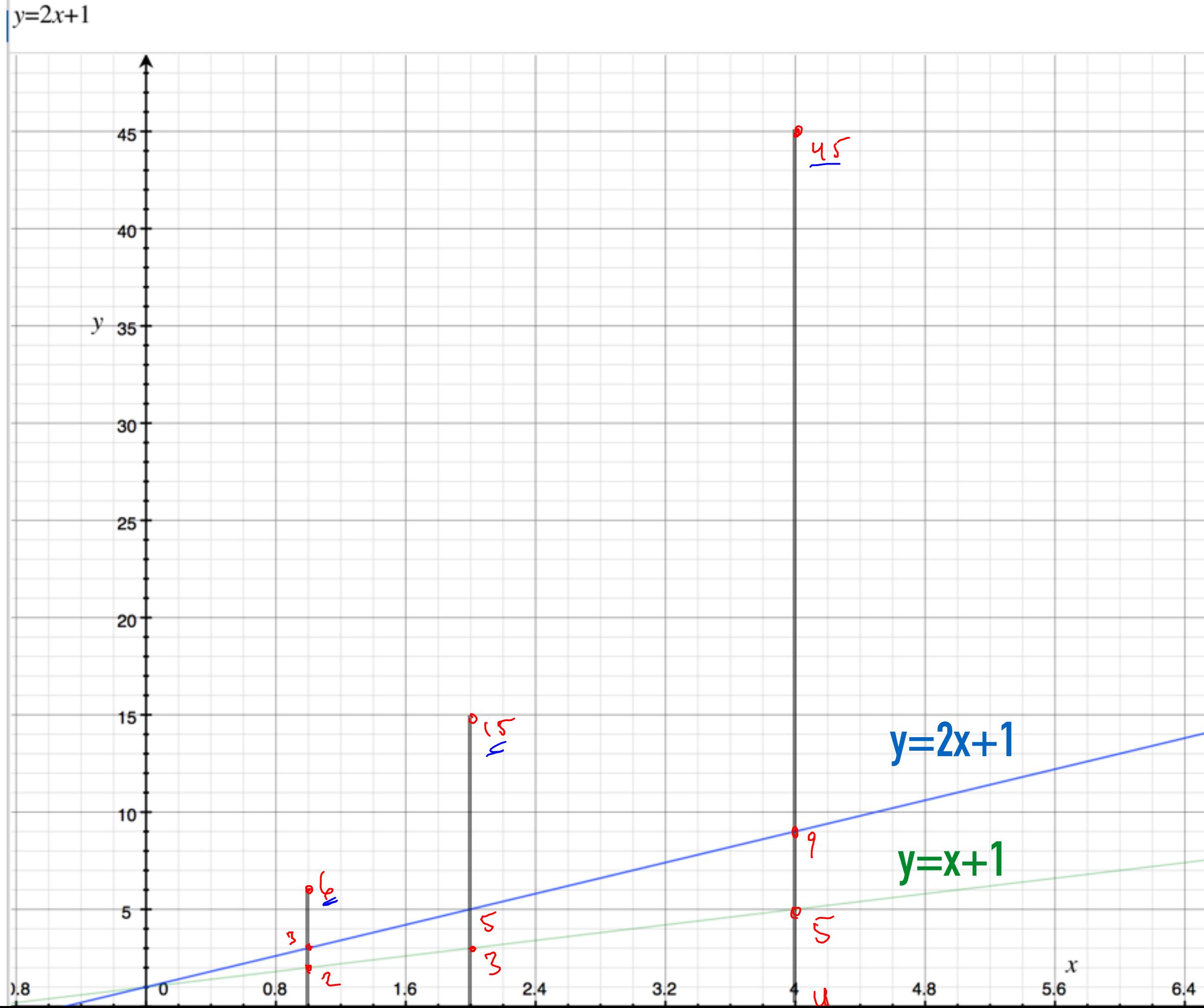

 $(a, 15, 47)$ <br>are the<br>point-wise<br>presentations of  $\frac{11}{2}$  A (x) =  $x+1$  $\mathbf{7}$ 

 $2|B(v)-2+1|$ 

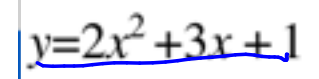

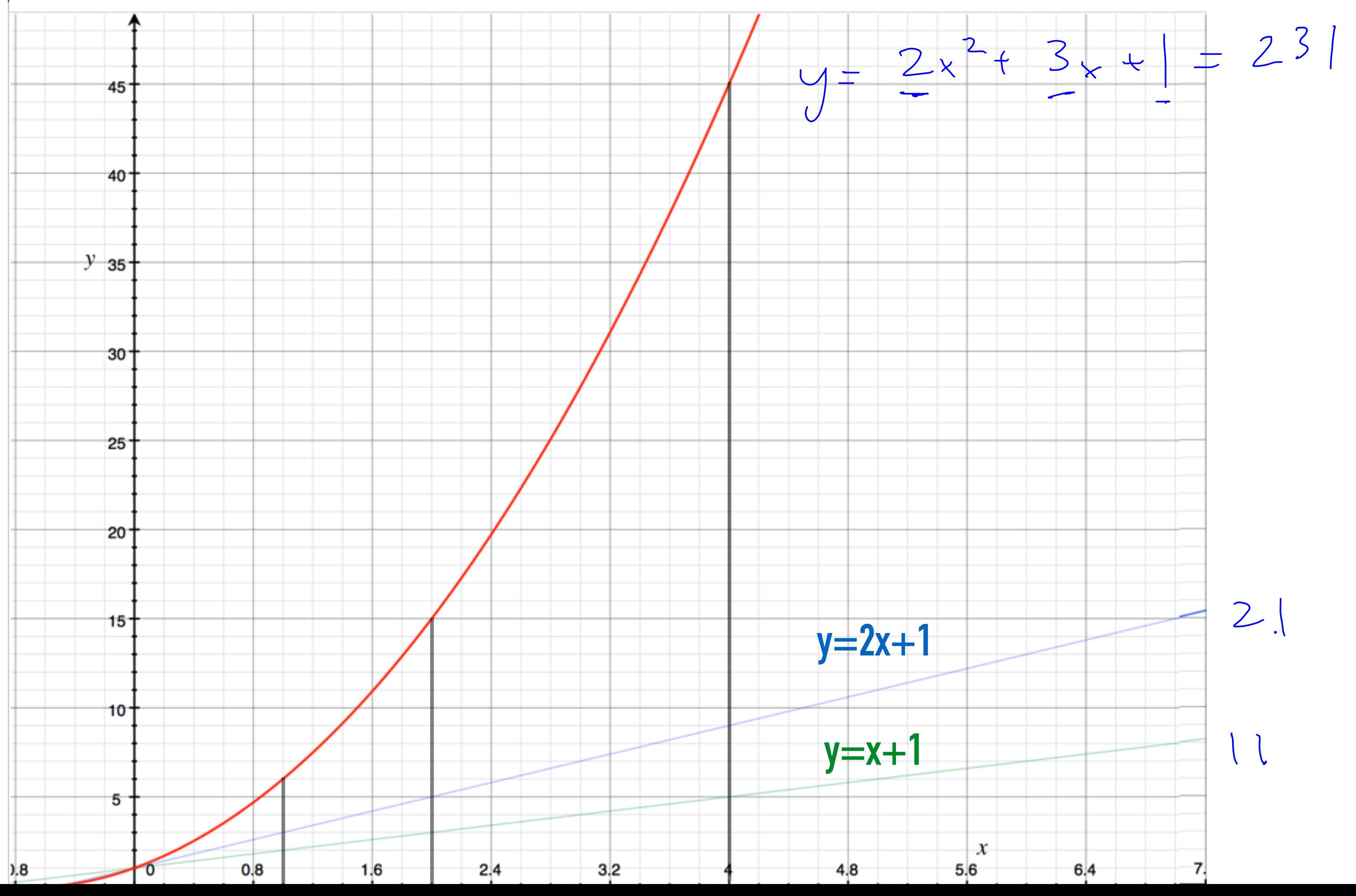

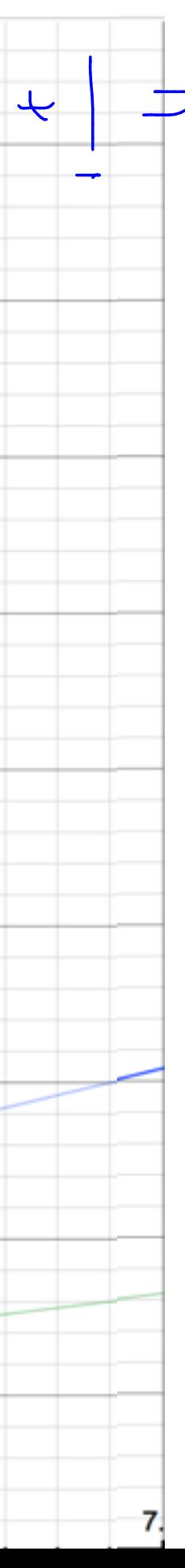

 $2$ 

 $\int$ 

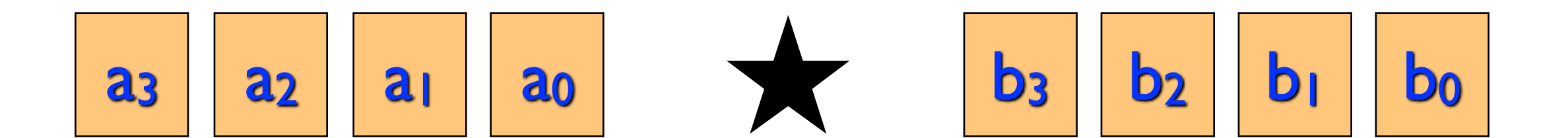

 $A(x) = a_0 + a_1x + a_2x^2 + a_3x^3 + 0x^4 + 0x^5 + 0x^6 + 0x^7$  $B(x) = b_0 + b_1x + b_2x^2 + b_3x^3 + 0x^4 + 0x^5 + 0x^6 + 0x^7$ 

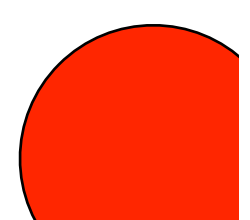

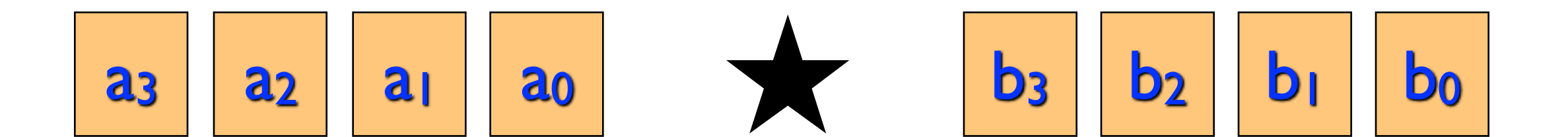

 $A(x) = a_0 + a_1x + a_2x^2 + a_3x^3 + 0x^4 + 0x^5 + 0x^6 + 0x^7$  $B(x) = b_0 + b_1x + b_2x^2 + b_3x^3 + 0x^4 + 0x^5 + 0x^6 + 0x^7$  $A(\omega_0)$   $A(\omega_1)$   $A(\omega_2)$  $A(\omega_7)$  $\cdots$ 

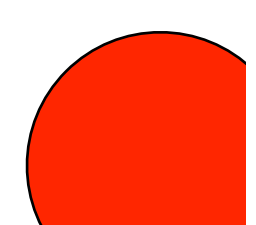

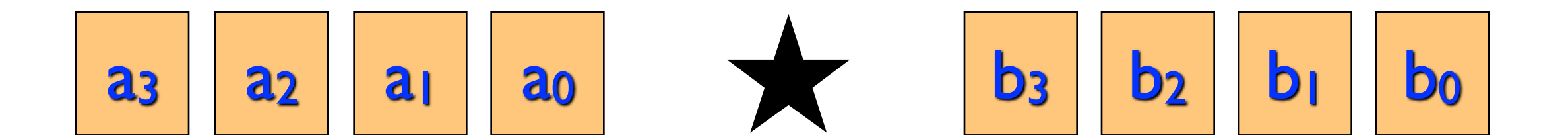

**FFT** FFT

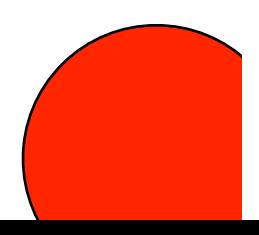

$$
\underline{A(x)} = a_0 + a_1x + a_2x^2 + a_3x^3 + 0x^4 + 0x^5 + 0x^6 + 0x^7
$$
  
\n
$$
\underline{B(x)} = b_0 + b_1x + b_2x^2 + b_3x^3 + 0x^4 + 0x^5 + 0x^6 + 0x^7
$$
  
\n
$$
\underline{A(\omega_0)} \qquad \underline{A(\omega_1)} \qquad \underline{A(\omega_2)} \qquad \dots \qquad \underline{A(\omega_7)} \qquad \underline{B(\omega_8)} \qquad \dots \qquad \underline{B(\omega_7)} \qquad \underline{B(\omega_9)} \qquad \dots \qquad \underline{B(\omega_7)} \qquad \underline{B(\omega_8)} \qquad \dots \qquad \underline{B(\omega_9)} \qquad \dots \qquad \underline{B(\omega_9)} \qquad \dots \qquad \underline{B(\omega_9)} \qquad \dots \qquad \underline{B(\omega_9)} \qquad \dots \qquad \underline{B(\omega_9)} \qquad \dots \qquad \underline{B(\omega_9)} \qquad \dots \qquad \underline{B(\omega_9)} \qquad \dots \qquad \underline{B(\omega_9)} \qquad \dots \qquad \underline{B(\omega_1)} \qquad \dots \qquad \underline{B(\omega_1)} \q
$$

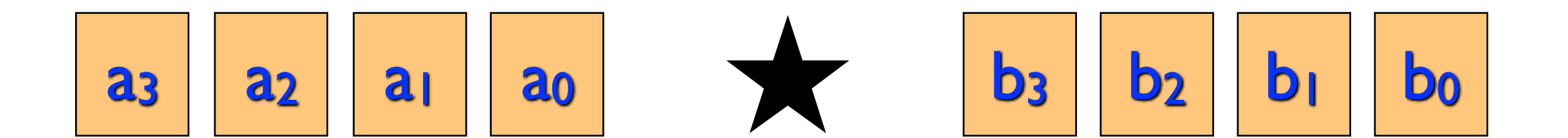

 $A(x) = a_0 + a_1x + a_2x^2 + a_3x^3 + 0x^4 + 0x^5 + 0x^6 + 0x^7$  $B(x) = b_0 + b_1 x + b_2 x^2 + b_3 x^3 + 0 x^4 + 0 x^5 + 0 x^6 + 0 x^7$  $A(\omega_0)$   $A(\omega_1)$   $A(\omega_2)$  $A(\omega_7)$  FFT  $\ddotsc$  $B(\omega_0)$   $B(\omega_1)$   $B(\omega_2)$  $\bullet\bullet\bullet\bullet$  $C(\omega_0)$   $C(\omega_1)$   $C(\omega_2)$  $C(\omega_7)$  $\bullet\hspace{0.1cm} \bullet\hspace{0.1cm} \bullet\hspace{0.1cm} \bullet\hspace{0.1cm} \bullet$ 

- 
- $B(\omega_7)$  FFT

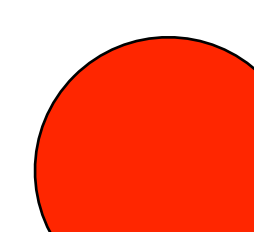

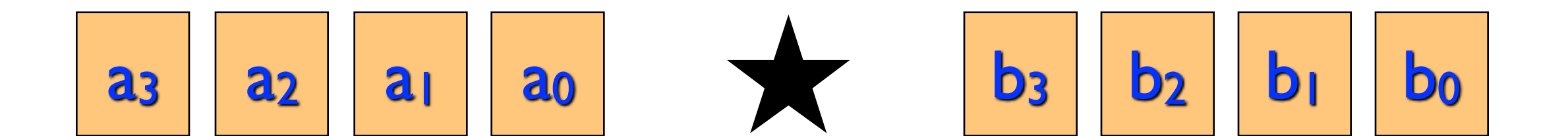

$$
A(x) = a_0 + a_1x + a_2x^2 + a_3x^3 + 0x^4 + 0x^5 + 0x^6 + 1
$$
  
\n
$$
B(x) = b_0 + b_1x + b_2x^2 + b_3x^3 + 0x^4 + 0x^5 + 0x^6 + 0
$$

$$
\begin{pmatrix}\nT(\omega_0) & T(\omega_1) & T(\omega_2) & \dots & T(\omega_7) \\
\vdots & \vdots & \vdots & \vdots \\
B(\omega_0) & B(\omega_1) & B(\omega_2) & \dots & B(\omega_7) \\
\hline\nC(\omega_0) & C(\omega_1) & C(\omega_2) & \dots & C(\omega_7)\n\end{pmatrix}
$$

$$
\underline{C(x)} = c_0 + c_1 x + c_2 x^2 + \cdots + c_7 x^7
$$

 $0x^7$ 

 $x^7$ 

FFT  $\cdot$  ) EET

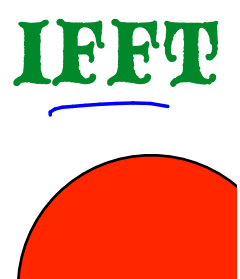

 $O(nlogn)$ 

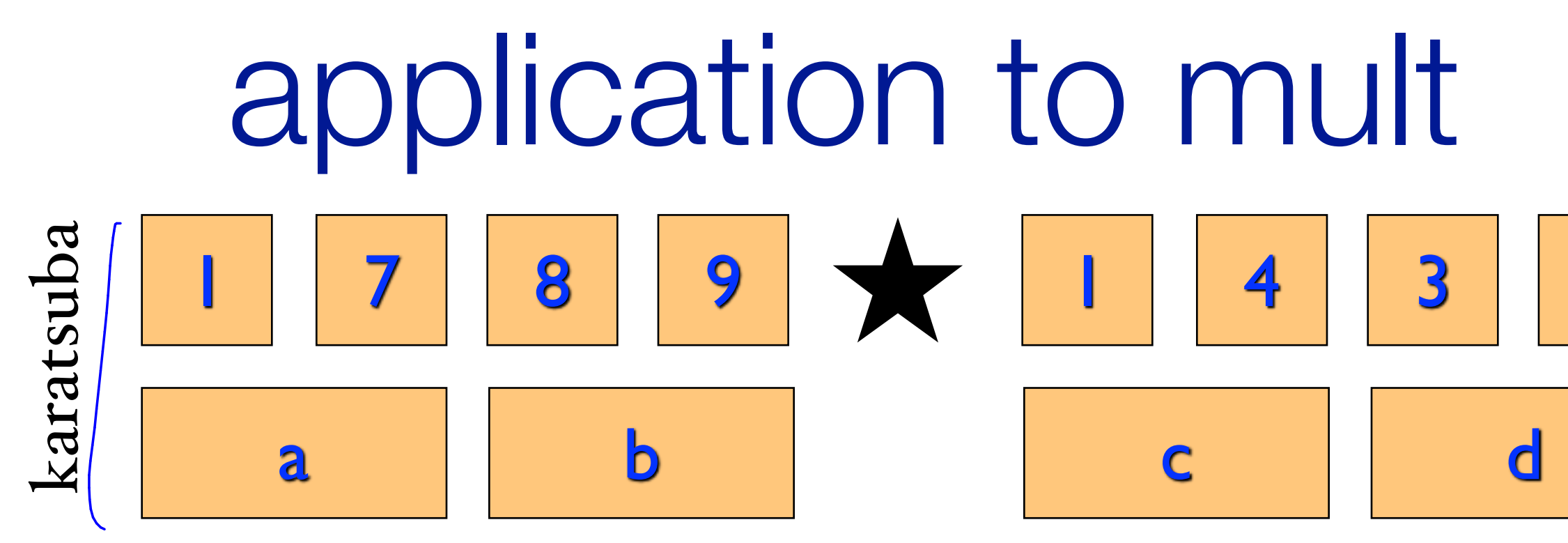

 $\Theta(n^{\log_23})$ 

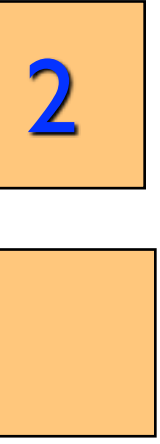

## application to mult 8 9 1 karatsuba  $\sqrt{7}$  $\overline{\mathbf{4}}$  $\overline{\mathbf{3}}$  $\mathbf b$  $\mathbf d$ a  $\overline{\mathsf{C}}$  $T(n) = 3T(n/2) + 6O(n)$  $\Theta(n^{\log_23})$

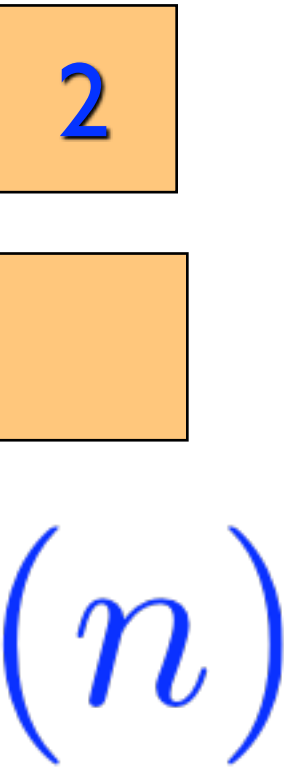

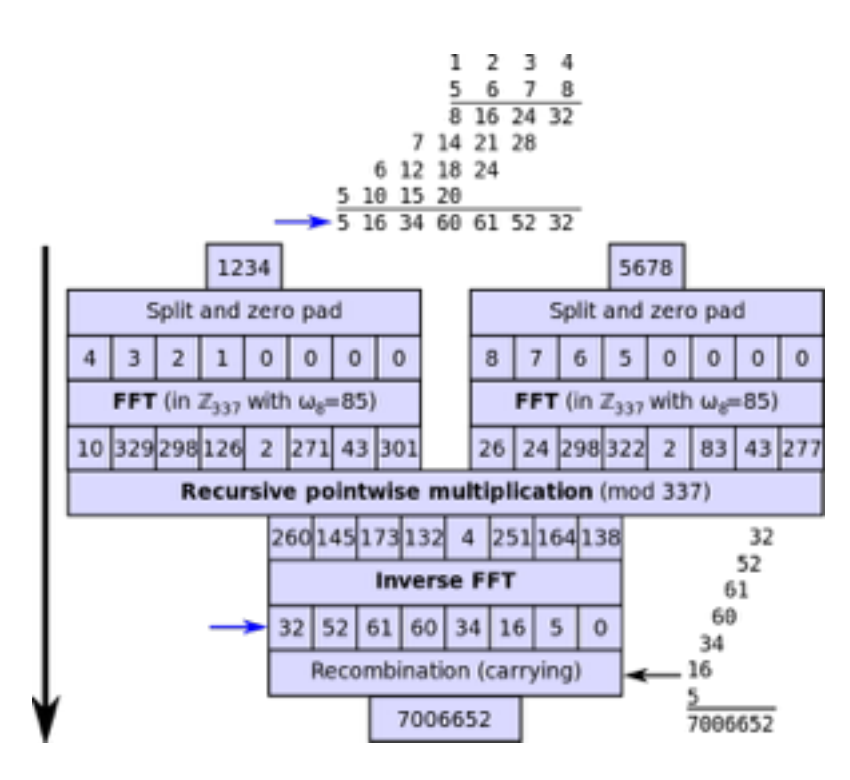

# Multiplying n-bit numbers

https://en.wikipedia.org/wiki/File.Integer multiplication by FFT.svg

Schönhage-Strassen '71

 $O(n \log n \log \log n)$ 

Fürer '07

 $O(n\log(n)2^{\log^*(n)})$ 

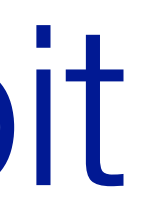

 $\int_{\partial\zeta}$   $*(2^{512})$  = 5

 $\int_{\text{Og}} (2^{51^2}) = 51^2$  $log(572) = 9$  $\int d\vec{p}$  (1) = 3...  $log(3...) \le 2.$  $\log(2)$  = (

 $2^{5.2}$ 

### A GMP-BASED IMPLEMENTATION OF SCHÖNHAGE-STRASSEN'S LARGE INTEGER MULTIPLICATION ALGORITHM

### PIERRICK GAUDRY, ALEXANDER KRUPPA, AND PAUL ZIMMERMANN

ABSTRACT. Schönhage-Strassen's algorithm is one of the best known algorithms for multiplying large integers. Implementing it efficiently is of utmost importance, since many other algorithms rely on it as a subroutine. We present here an improved implementation, based on the one distributed within the GMP library. The following ideas and techniques were used or tried: faster arithmetic modulo  $2^n + 1$ , improved cache locality, Mersenne transforms, Chinese Remainder Reconstruction, the  $\sqrt{2}$  trick, Harley's and Granlund's tricks, improved tuning. We also discuss some ideas we plan to try in the future.

### INTRODUCTION

Since Schönhage and Strassen have shown in 1971 how to multiply two  $N$ -bit integers in  $O(N \log N \log N)$  time [21], several authors showed how to reduce other operations inverse, division, square root, gcd, base conversion, elementary functions — to multiplication, possibly with  $\log N$  multiplicative factors [5, 8, 17, 18, 20, 23]. It has now become common practice to express complexities in terms of the cost  $M(N)$  to multiply two N-bit numbers, and many researchers tried hard to get the best possible constants in front of  $M(N)$  for the above-mentioned operations (see for example [6, 16]).

Strangely, much less effort was made for decreasing the implicit constant in  $M(N)$  itself, although any gain on that constant will give a similar gain on all multiplication-based operations. Some authors reported on implementations of large integer arithmetic for specific hardware or as part of a number-theoretic project [2, 10]. In this article we concentrate on the question of an optimized implementation of Schönhage-Strassen's algorithm on a classical workstation.

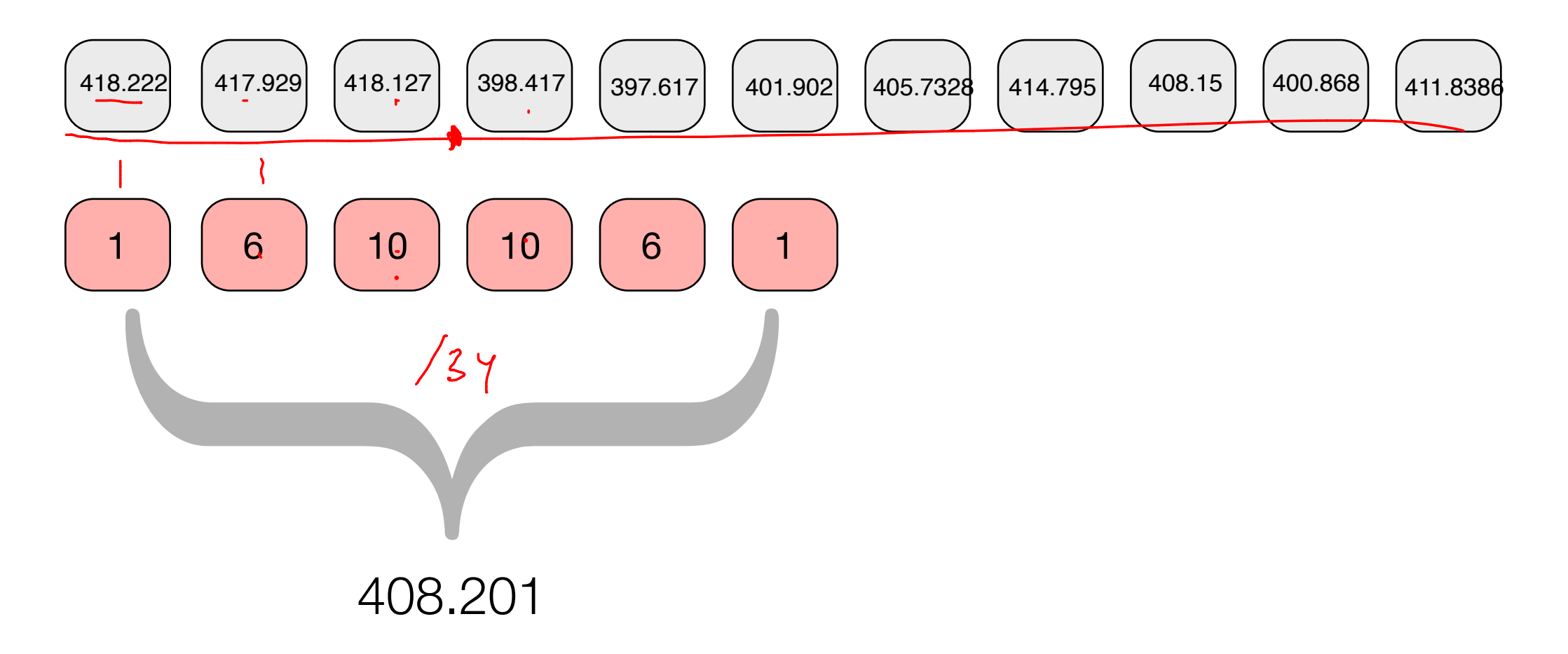

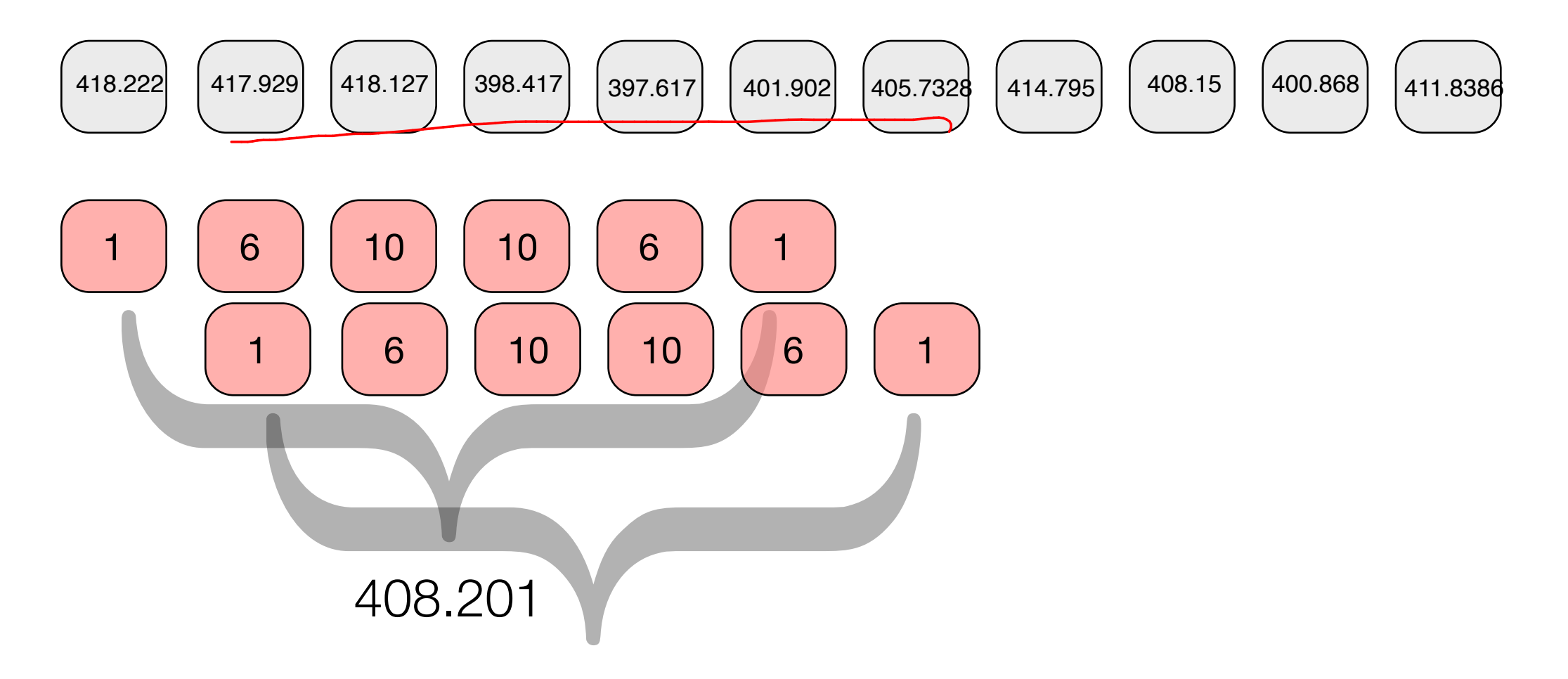

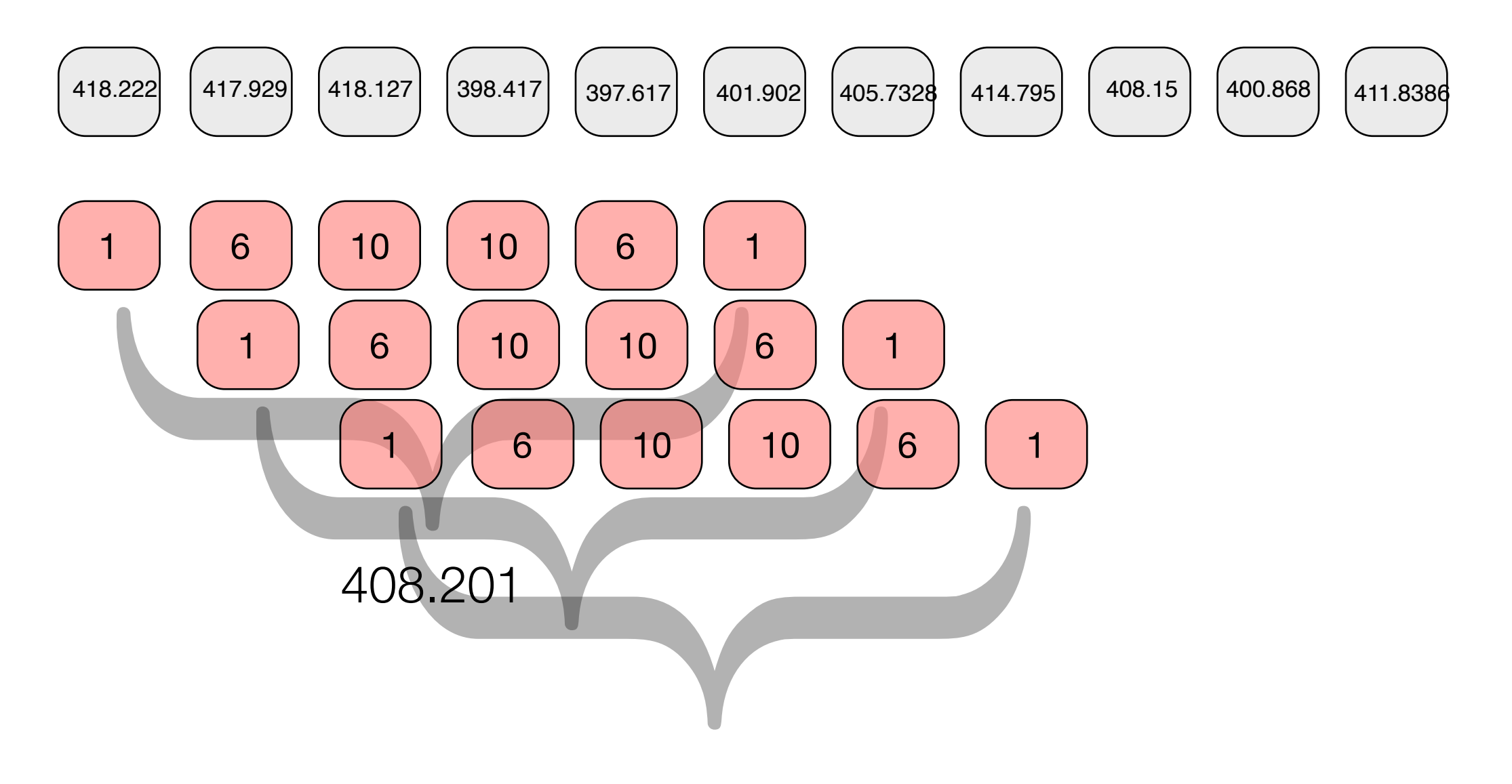

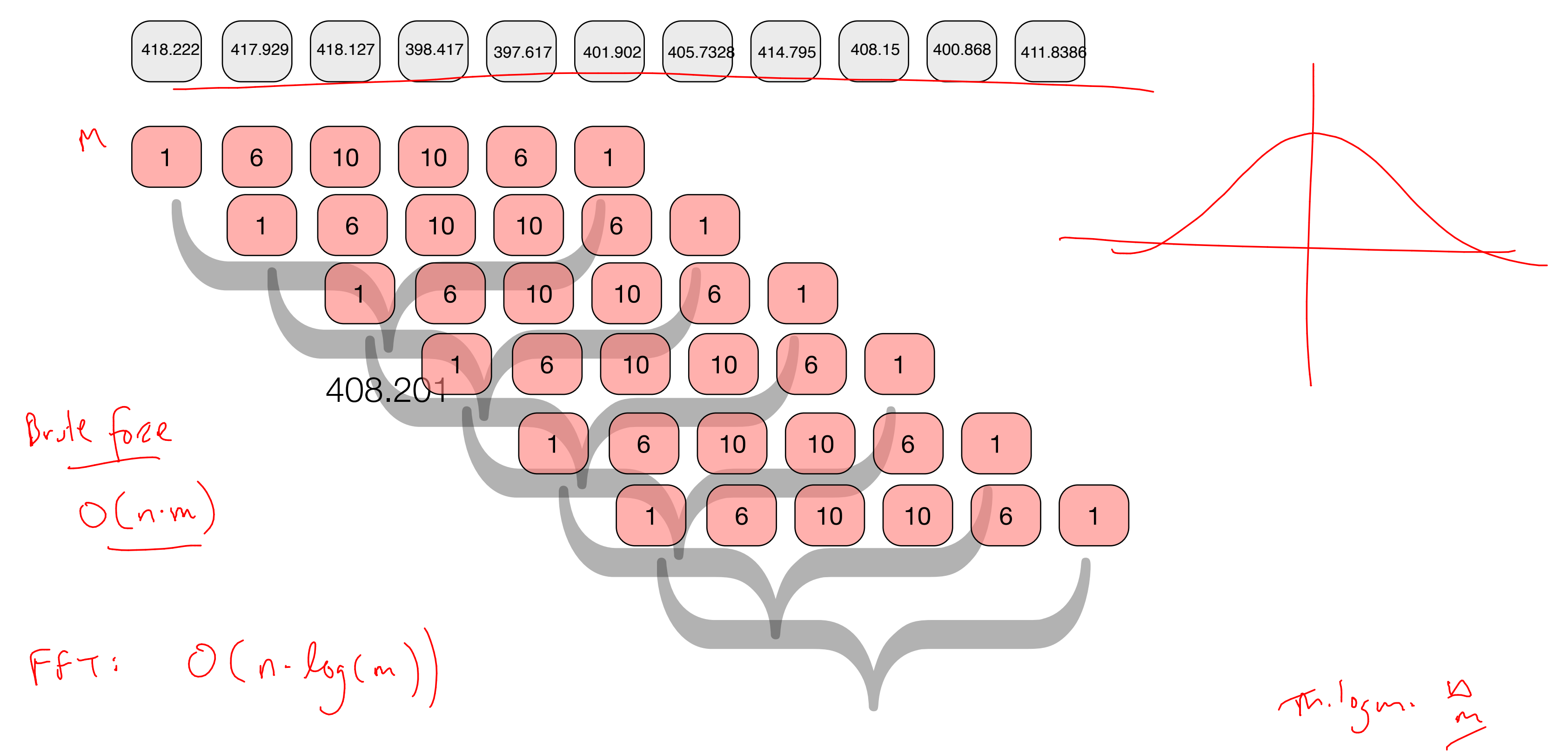

### $\sqrt{}$

# String matching with \*

**ACAAGATGCCATTGTCCCCCGGCCTCCTGCTGCTGCTGCTCTCCGGGGCCACGGCCACCGCTGCCCTGCC CCTGGAGGGTGGCCCCACCGGCCGAGACAGCGAGCATATGCAGGAAGCGGCAGGAATAAGGAAAAGCAGC CTCCTGACTTTCCTCGCTTGGTGGTTTGAGTGGACCTCCCAGGCCAGTGCCGGGCCCCTCATAGGAGAGG AAGCTCGGGAGGTGGCCAGGCGGCAGGAAGGCGCACCCCCCCAGCAATCCGCGCGCCGGGACAGAATGCC CTGCAGGAACTTCTTCTGGAAGACCTTCTCCTCCTGCAAATAAAACCTCACCCATGAATGCTCACGCAAG TTTAATTACAGACCTGAA**

> $M$ **GGC\*GAG\*C\*GC**

where I don't care what the \* symbol is.

![](_page_56_Picture_5.jpeg)

 $\sqrt{}$ 

Looking for all occurrences of

![](_page_57_Picture_0.jpeg)

![](_page_58_Picture_0.jpeg)

![](_page_59_Figure_0.jpeg)

Stairs(n) return Stairs(n-1) + Stairs(n-2) if n<=1 return 1

![](_page_61_Figure_0.jpeg)

### initialize memory M

 $Stairs(n)$ 

Stairs(n)

 $answer = Stairs(i-1) + Stairs(i-2)$ if n <= 1 then return 1 return answer if n is in M, return MInl  $M[n] = answer$ 

![](_page_63_Figure_2.jpeg)

![](_page_63_Picture_3.jpeg)

![](_page_63_Figure_4.jpeg)

Stairs(n)

## stair[0]=1  $stat[1]=1$

Stairs(n)

 $stat[i] = stat[r[i-1]+stat[i-2]$ for i=2 to n  $stat[0]=1$  $stat[1]=1$ return stair[i]

![](_page_66_Picture_0.jpeg)

# Programming

# two ideas recursive structure

memoizing

# wood cutting

![](_page_68_Picture_1.jpeg)

http://www.amishhandcraftedheirlooms.com/quarter-sawn-oak.htm

![](_page_69_Picture_0.jpeg)

## Spot price for lumber

 $1"$   $2"$   $3"$   $4"$   $5"$   $6"$   $7"$   $8"$ 

## Log cutter dilemna

input to the problem:  $n, (p_1, ..., p_n)$ 

goal:
### Greedy fails

**1" 2" 3" 4" 5" 1\$ 6\$ 7\$ 8\$ 10\$**

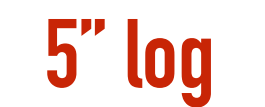

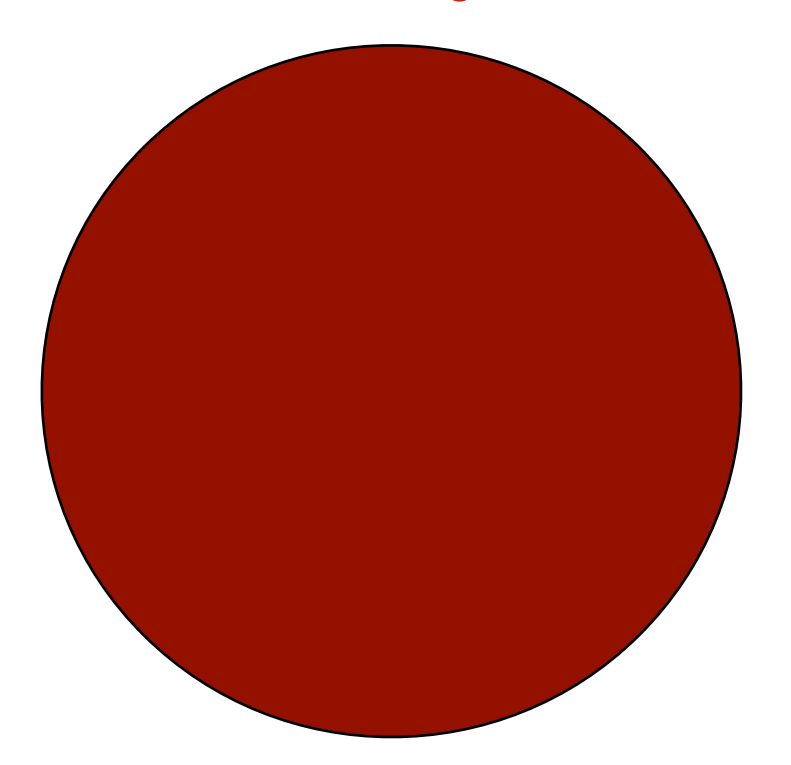

Greedy "Avg" fails

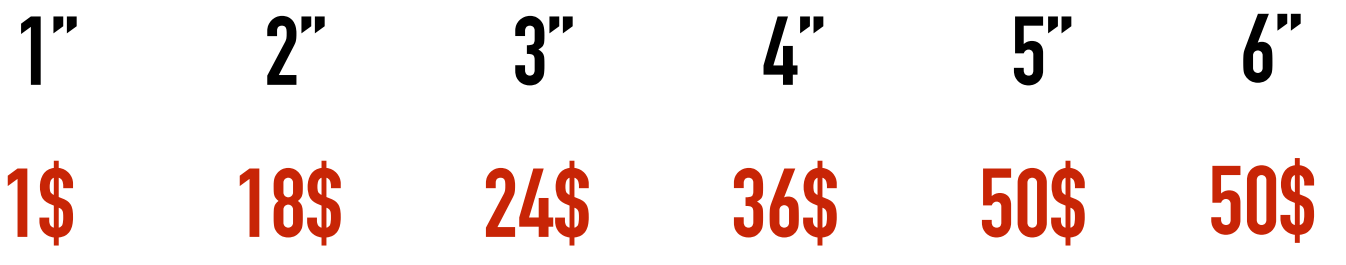

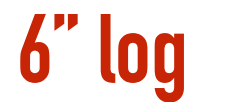

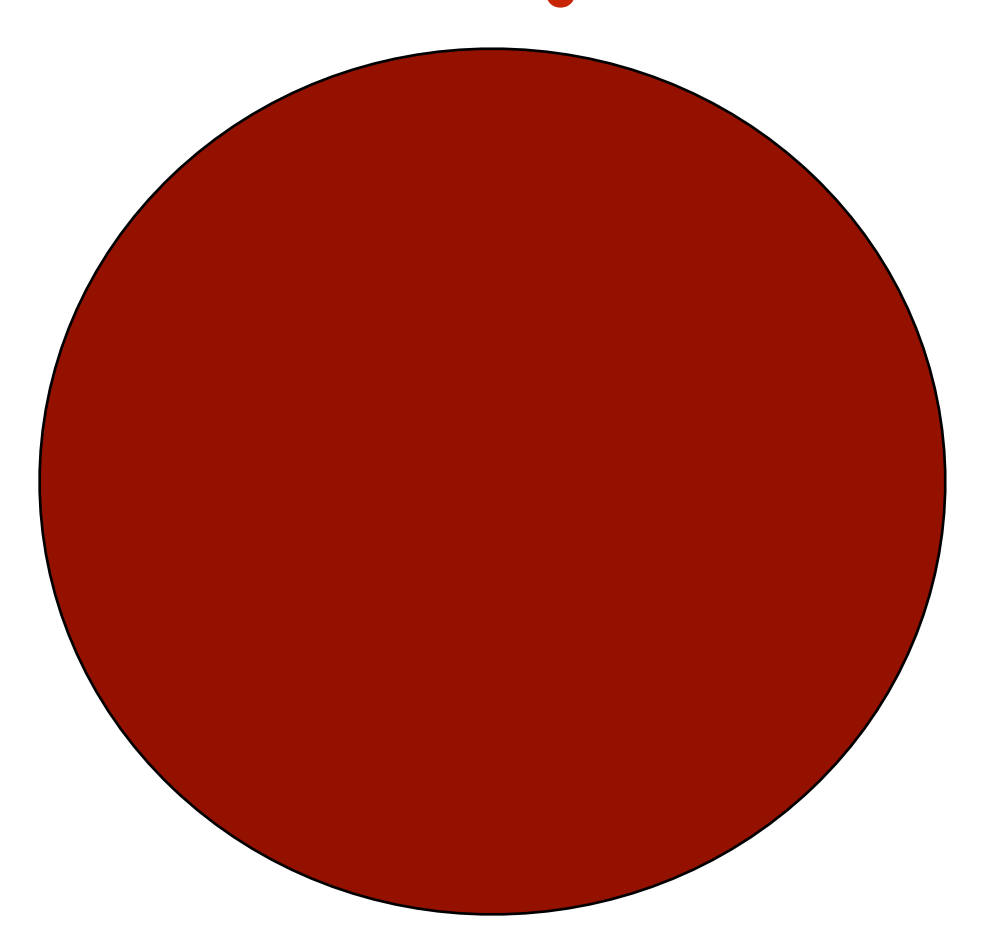

#### Observation

#### Solution equation

# Approach

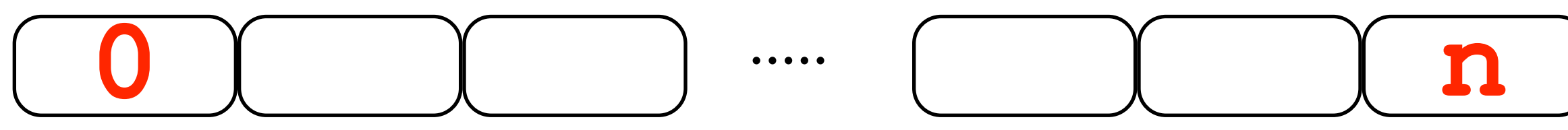

# Approach

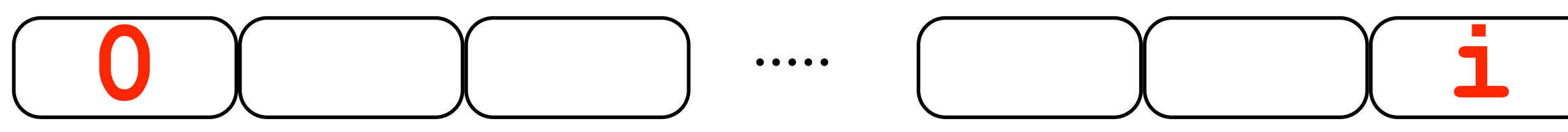

#### BestLogs $(n,(p_1,\ldots,p_n))$ if n <= 0 return 0

- 
- 
- 
- 
- 
- 
- 
- 
- - -
		-
		-
		- -
		-
		-
		-
- 
- 
- 
- 
- 
- 
- 
- -
	-
	- - - -
- -
	-
	-
	-
	-
	-
	- -
- 
- -
- -
	-
- 
- 
- 
- 
- 
- 
- - -
- 
- 
- 
- 
- 
- 
- 
- 
- 
- 
- 
- 
- 
- 
- 
- 
- 
- 
- 
- 
- 
- 
- 
- 
- 
- 
- 
- -

BestLogs( $n, (p_1, \ldots, p_n)$ )

if n<=0 return 0 for i=1 to n Best[i] =  $\max_{k=1...i} \{p_k + \text{Best}[i - k]\}$ 

return Best[n]

#### The actual cuts?

BestLogs $(n,(p_1,\ldots,p_n))$ 

if n<=0 return 0 for  $i=1$  to n Best[i] =  $\max_{k=1...i} \{p_k + \text{Best}[i - k]\}$ return Best[n] choice $[i] = k^*$ 

# Matrix

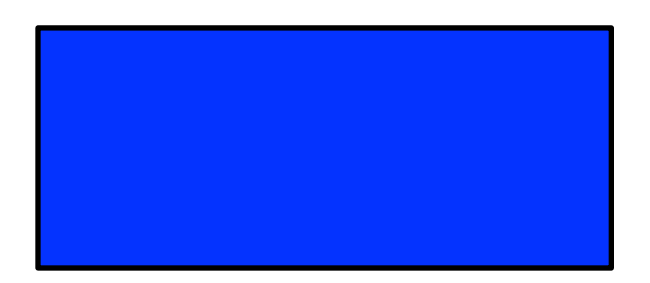

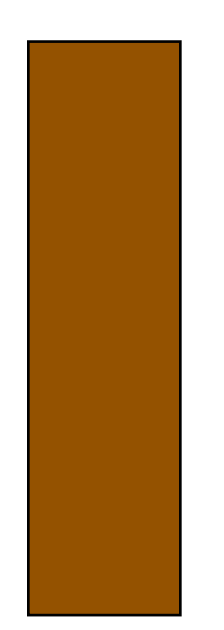

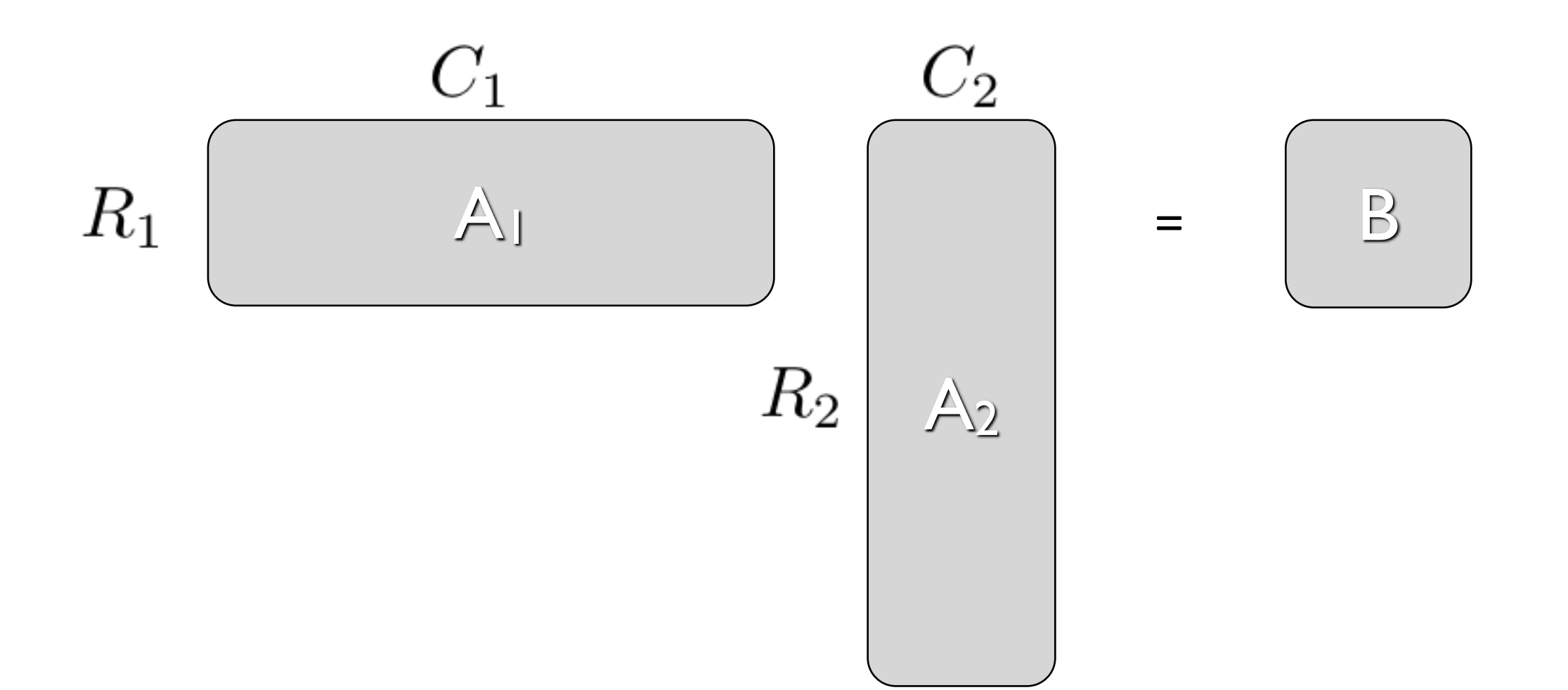

 $A_1 \cdot A_2 \cdot A_3$ 

 $(A_1 \cdot A_2) \cdot A_3$ 

 $A_1 \cdot (A_2 \cdot A_3)$ 

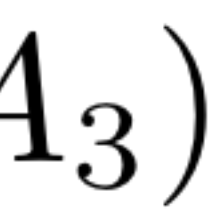

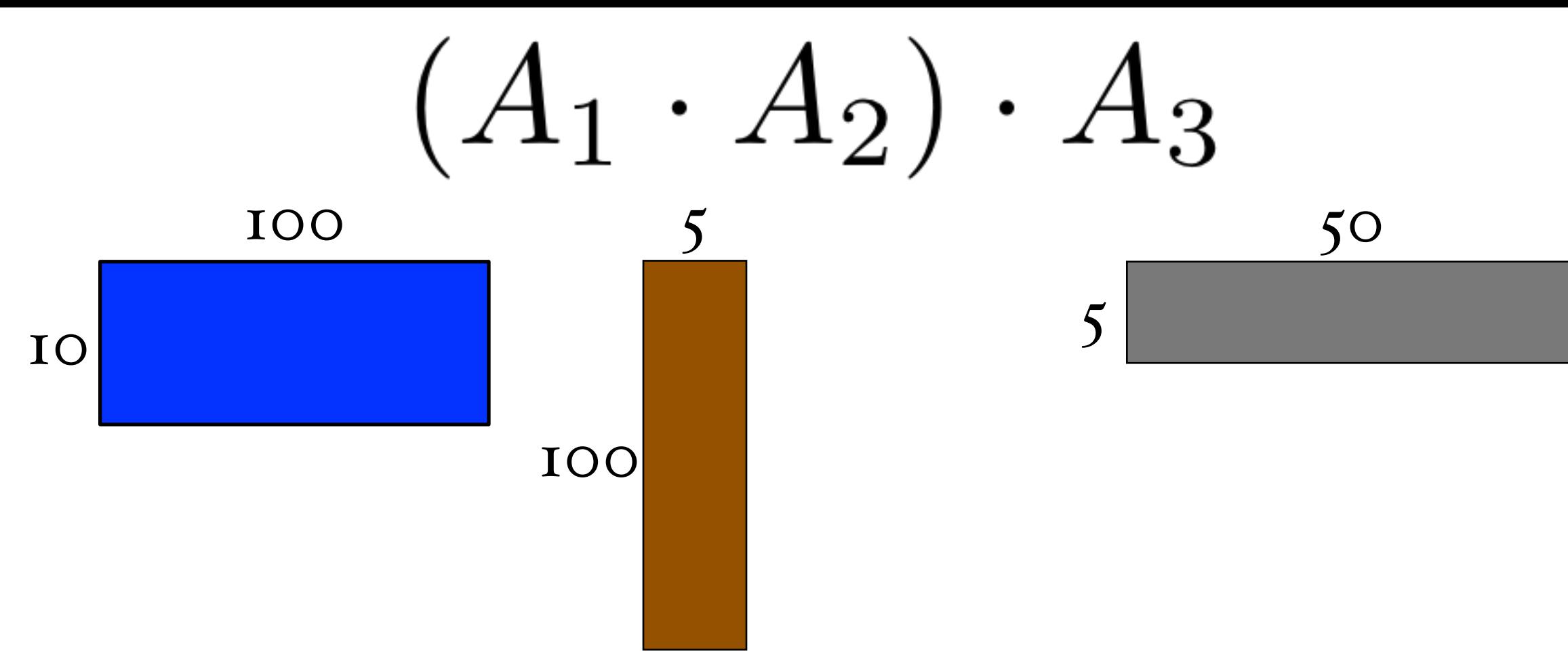

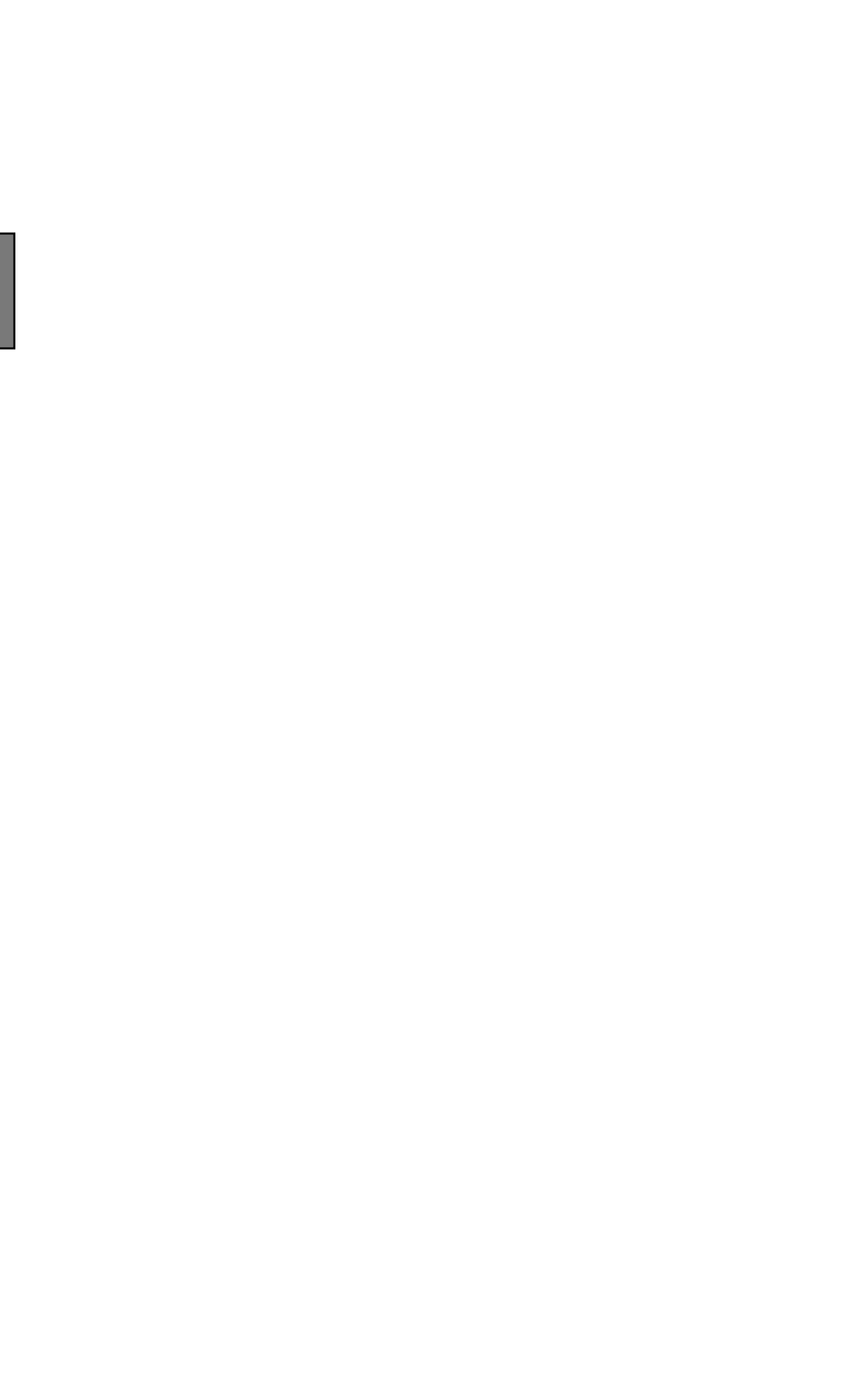

#### $10 \cdot 100 \cdot 5 + 10 \cdot 5 \cdot 50$ operations

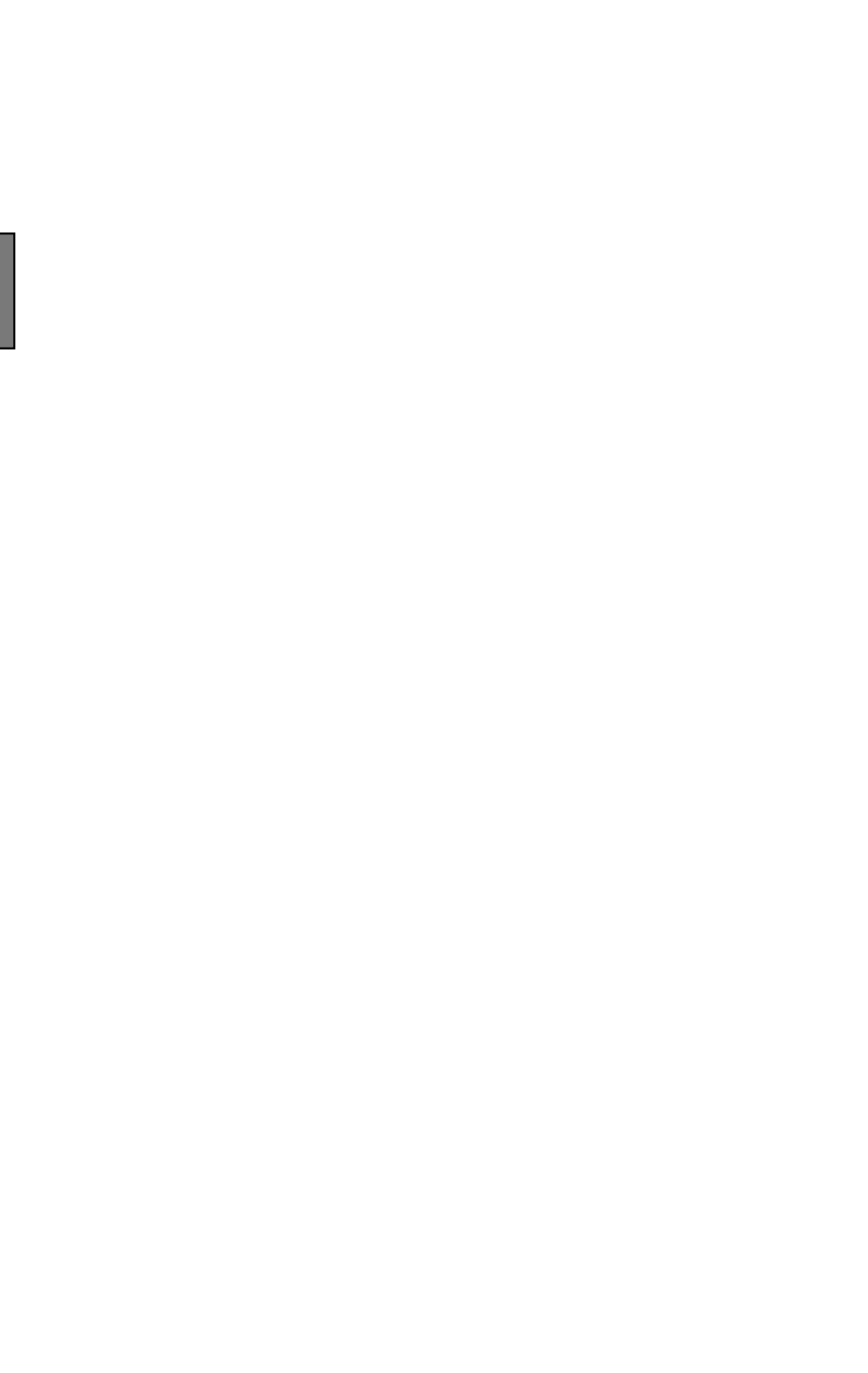

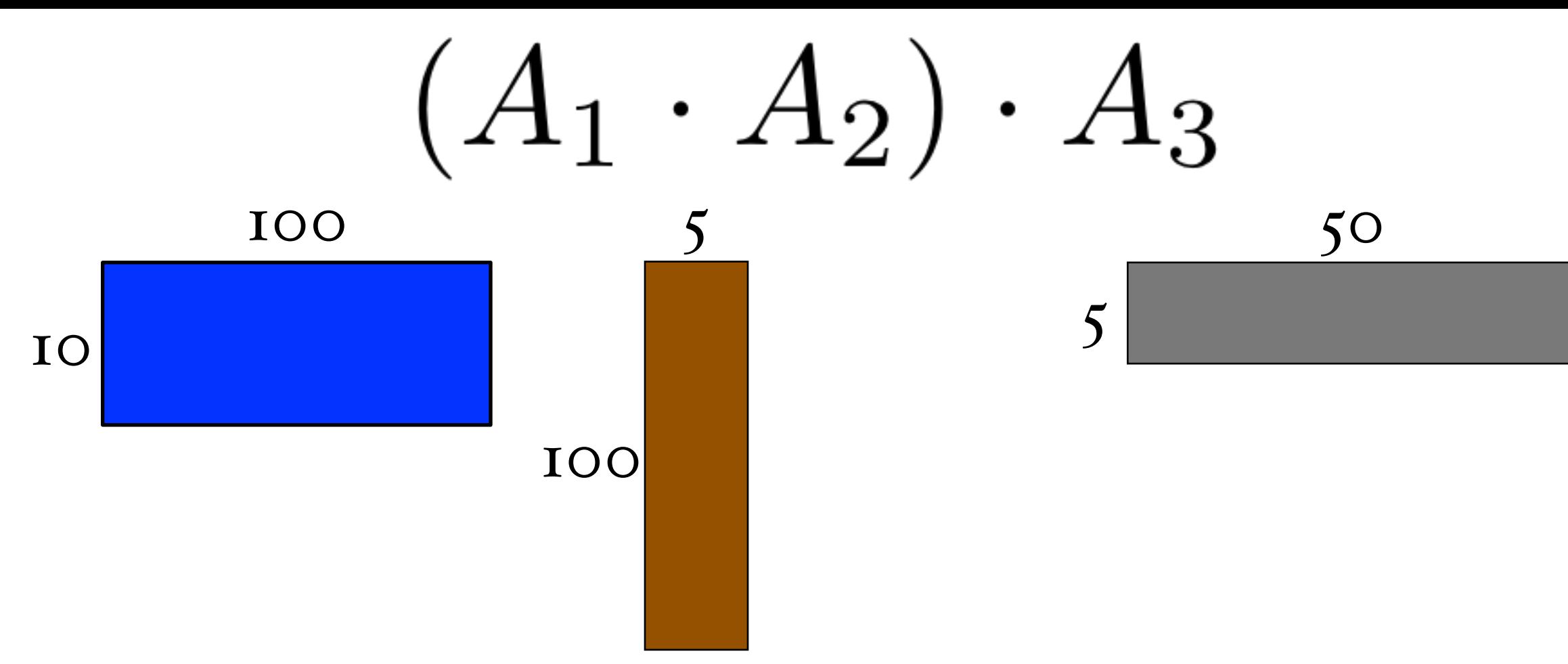

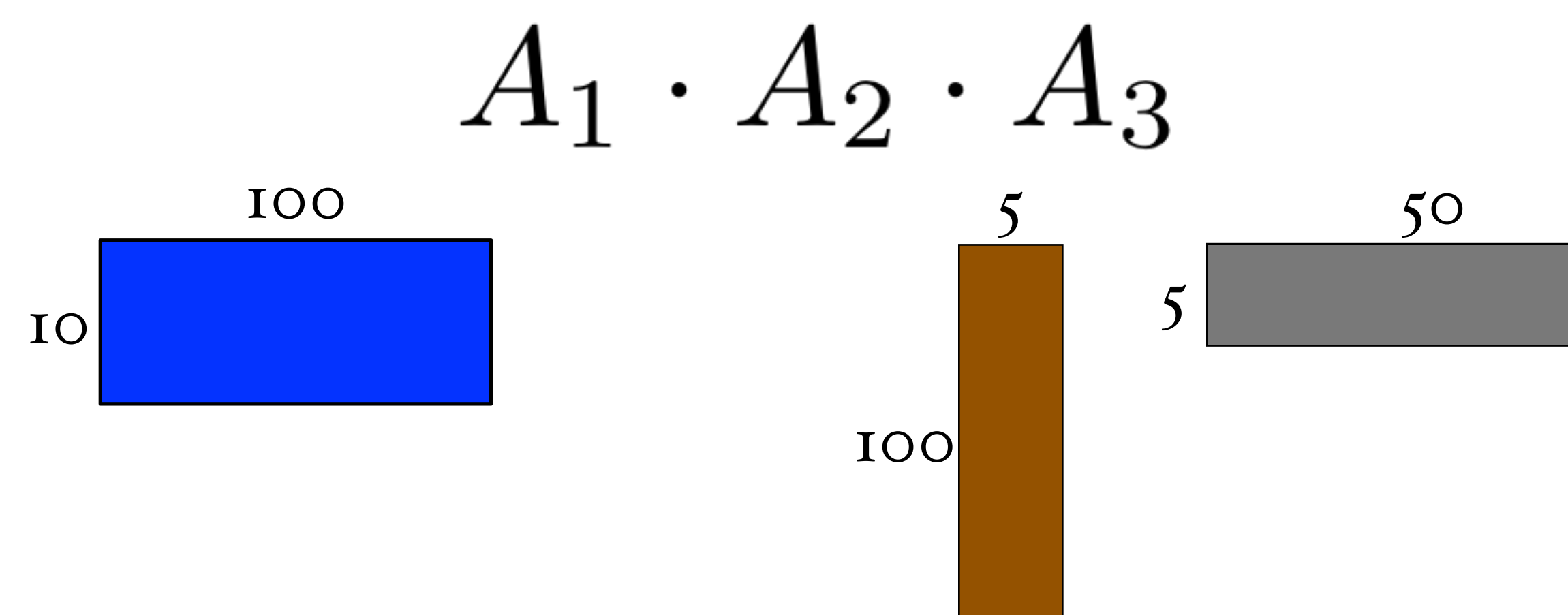

operations

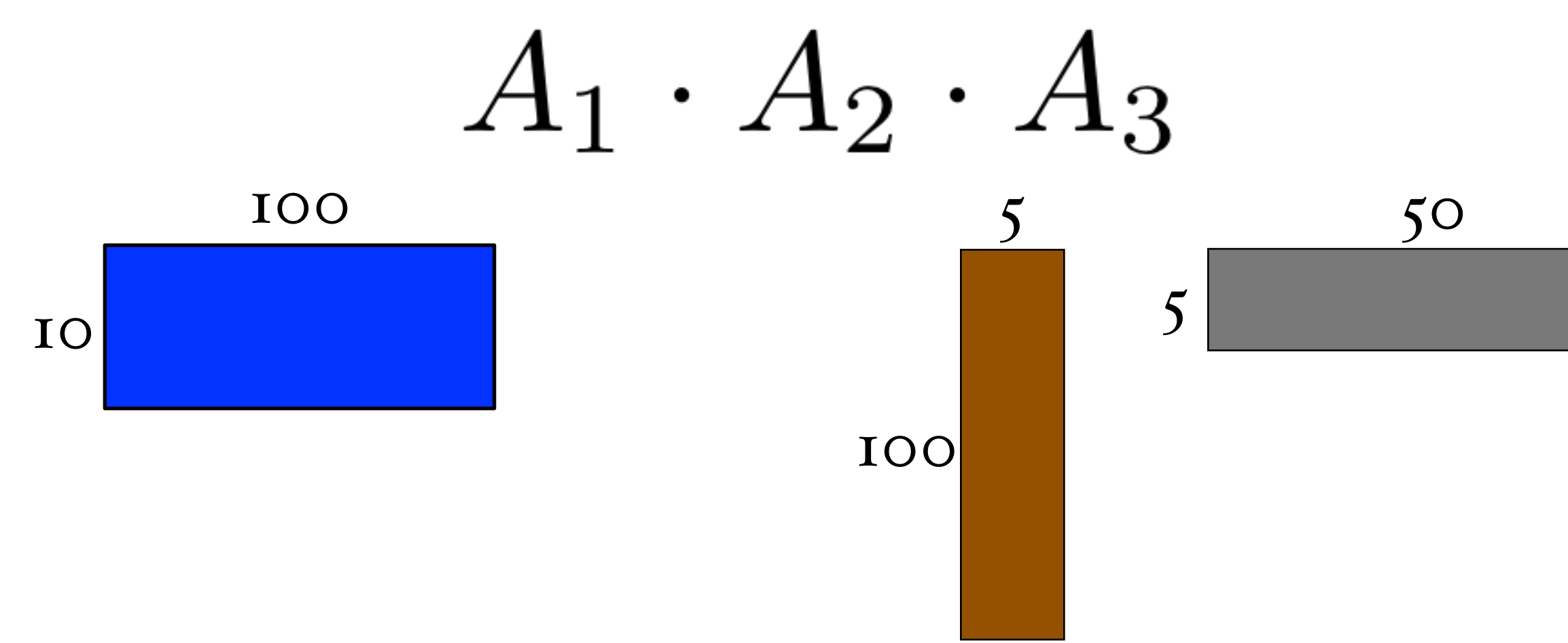

# $100 \cdot 5 \cdot 50 + 10 \cdot 100 \cdot 50$

# order matters

(for efficiency)

# how many ways to compute? $A_1A_2A_3...A_n$

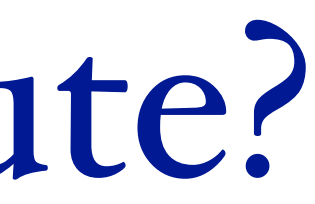

### how many ways to compute?

$$
A_1 A_2 A_3 \dots A_n
$$

 $A_1A_2A_3...A_n$ 

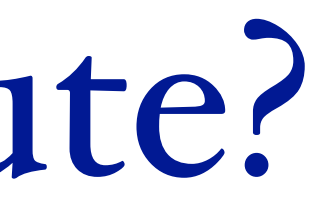

### how many ways to compute?

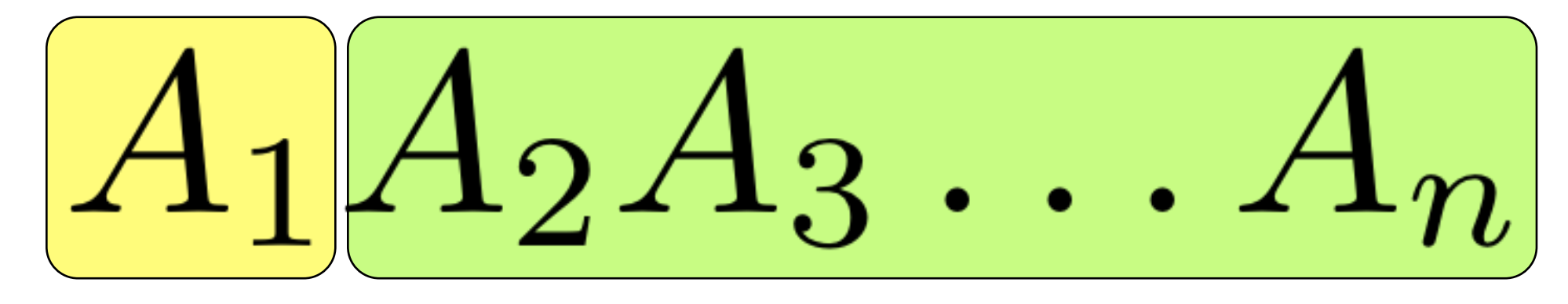

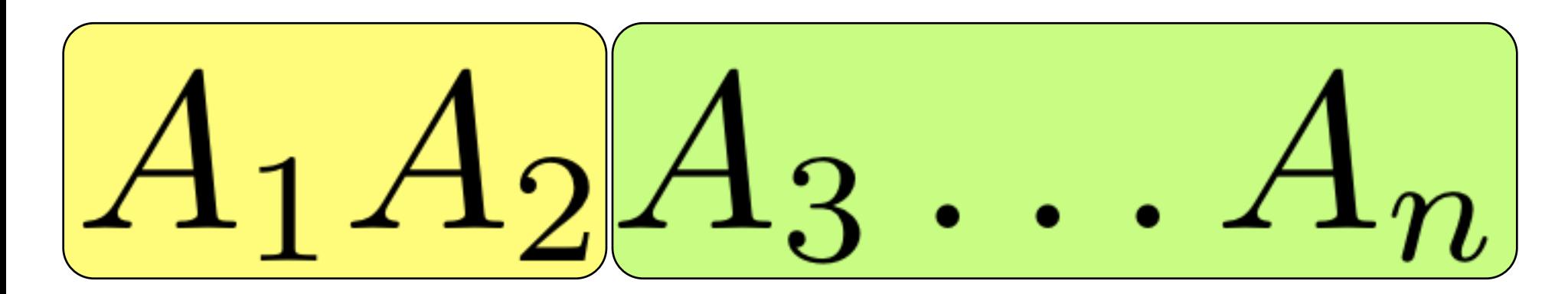

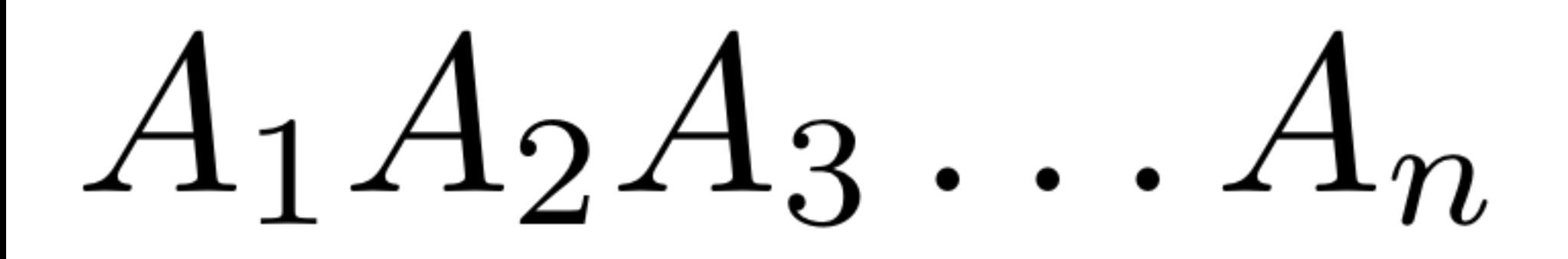

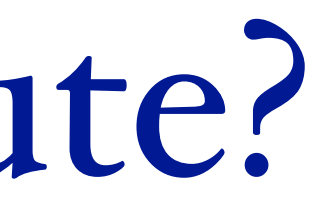

### how many ways to compute?

$$
A_1 A_2 A_3 \dots A_n
$$

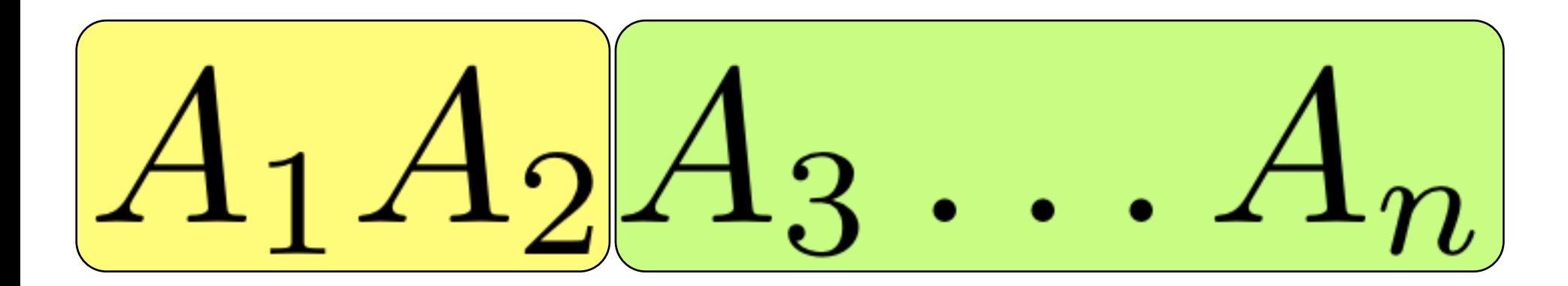

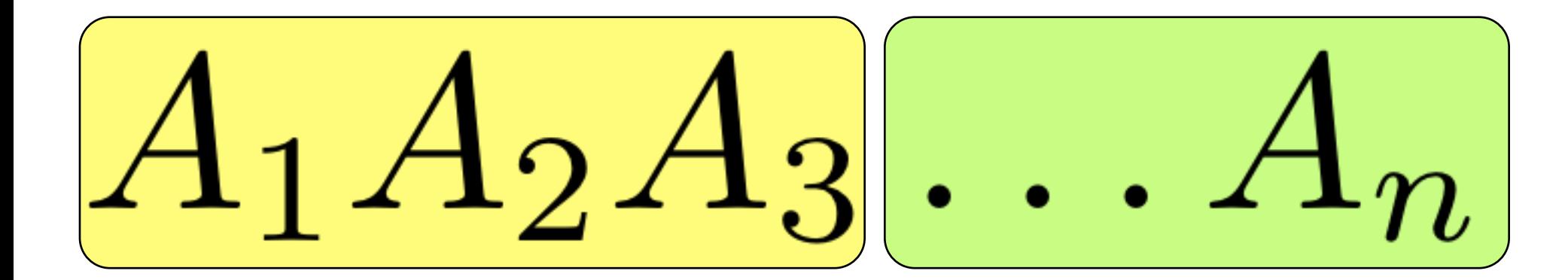

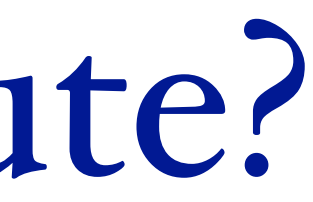

### how do we solve it?

identify smaller instances of the problem devise method to combine solutions small  $#$  of different subproblems solved them in the right order

# optimal way to compute  $A_1A_2A_3A_4$ ... $A_n$

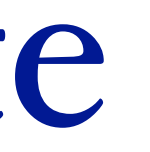

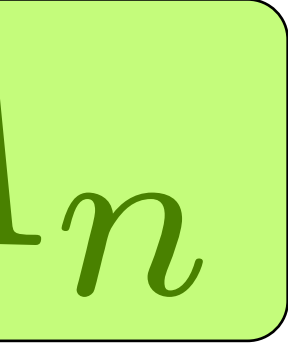

# optimal way to compute  $A_1A_2A_3A_4\ldots A_n$

 $B[1,n]$ 

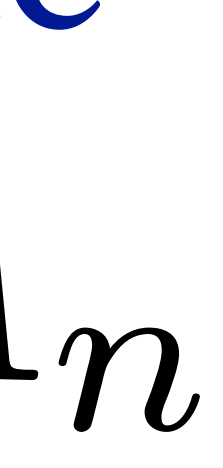

# optimal way to compute  $A_1A_2A_3A_4\ldots A_n$

 $B[1,n]$ 

 $B[1,1]$  $B[2,n]$ 

 $R_1C_1C_n$ 

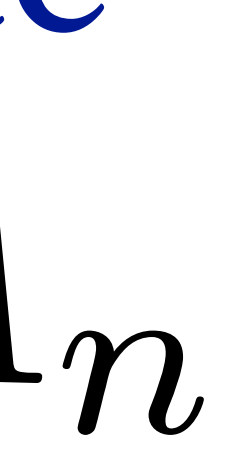

B[1,n]

optimal way to compute *A*1*A*2*A*3*A*<sup>4</sup> *...A<sup>n</sup>*

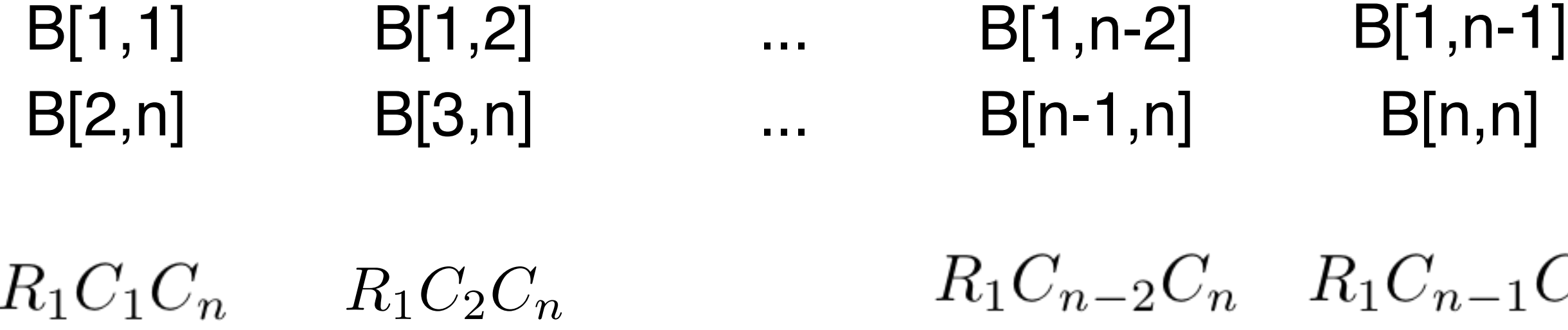

# B[n,n]

 $_{n-1}C_n$ 

$$
B(i, i) = 1
$$

$$
B(1, n) = \min \left\{ \frac{}{}%{\color{blue} {{\mathbb{E}}}(P_i \cap P_j)} \right\}
$$

$$
B(i,i) = 1
$$
  
\n
$$
B(1,n) = \min \begin{cases} B(1,1) + B(2,n) + r_1 c_1 c_n \\ B(1,2) + B(3,n) + r_1 c_2 c_n \\ \vdots \\ B(1,n-1) + B(n,n) + r_1 c_{n-1} c_n \end{cases}
$$

 $B(i,j) =$  $\begin{cases} 0 \text{ if } i = j \\ \min_k \{B(i,k) + B(k+1,j) + r_i c_k c_j \} \end{cases}$ 

 $B(i,j) =$  $\begin{cases} 0 \text{ if } i = j \\ \min_k \{B(i,k) + B(k+1,j) + r_i c_k c_j \} \end{cases}$ 

#### which order to solve?

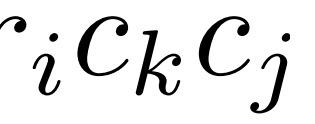

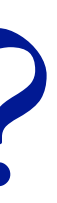

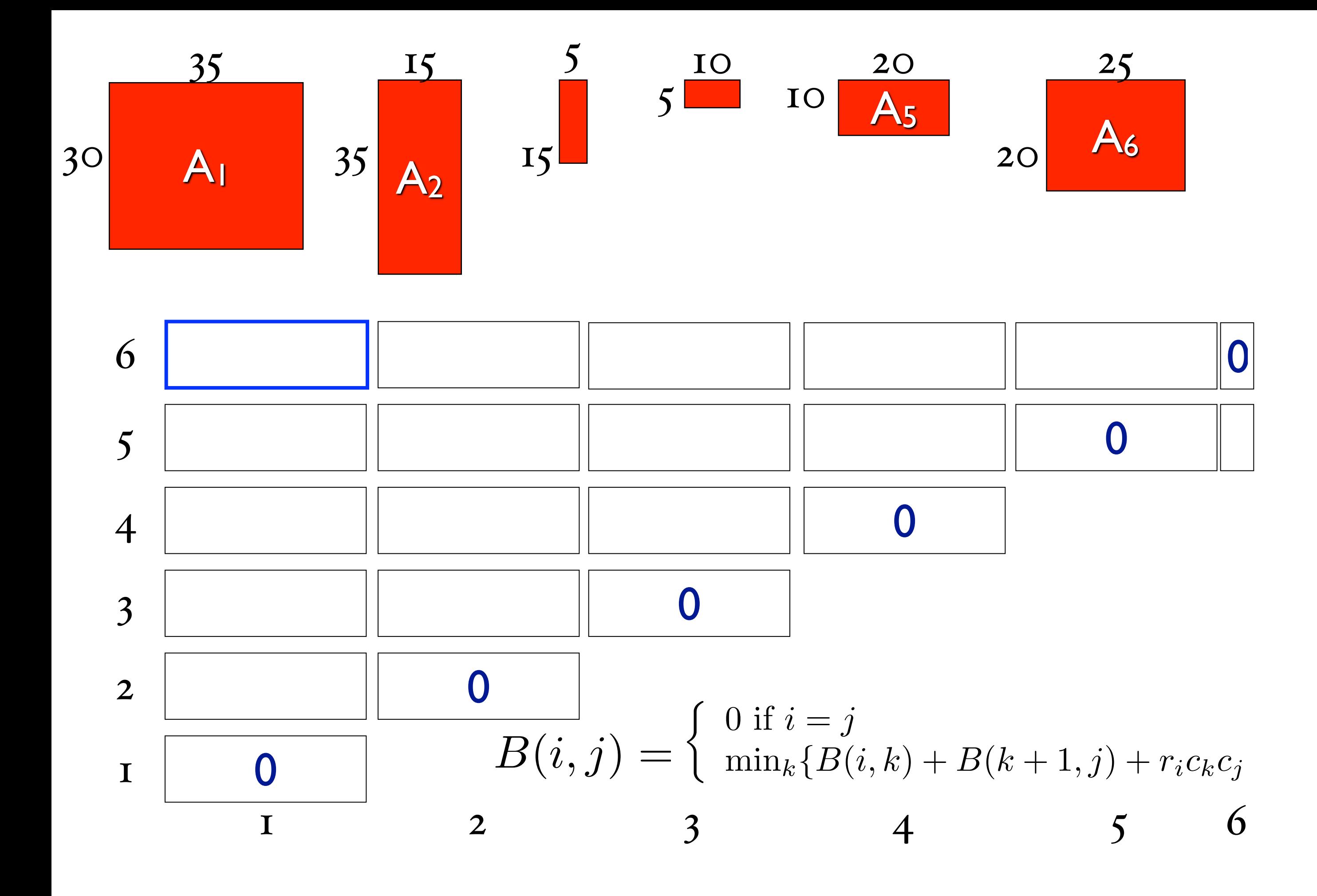

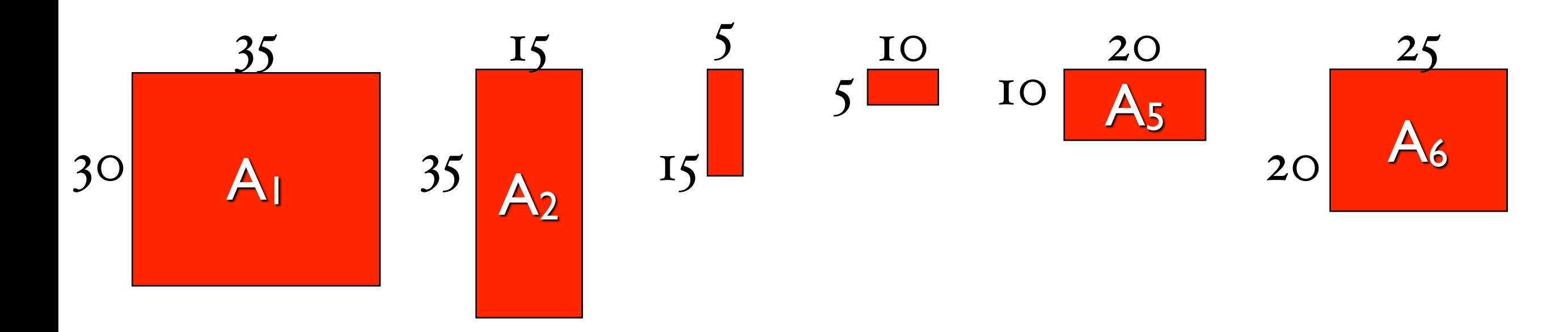

 $B(1,2) =$ 

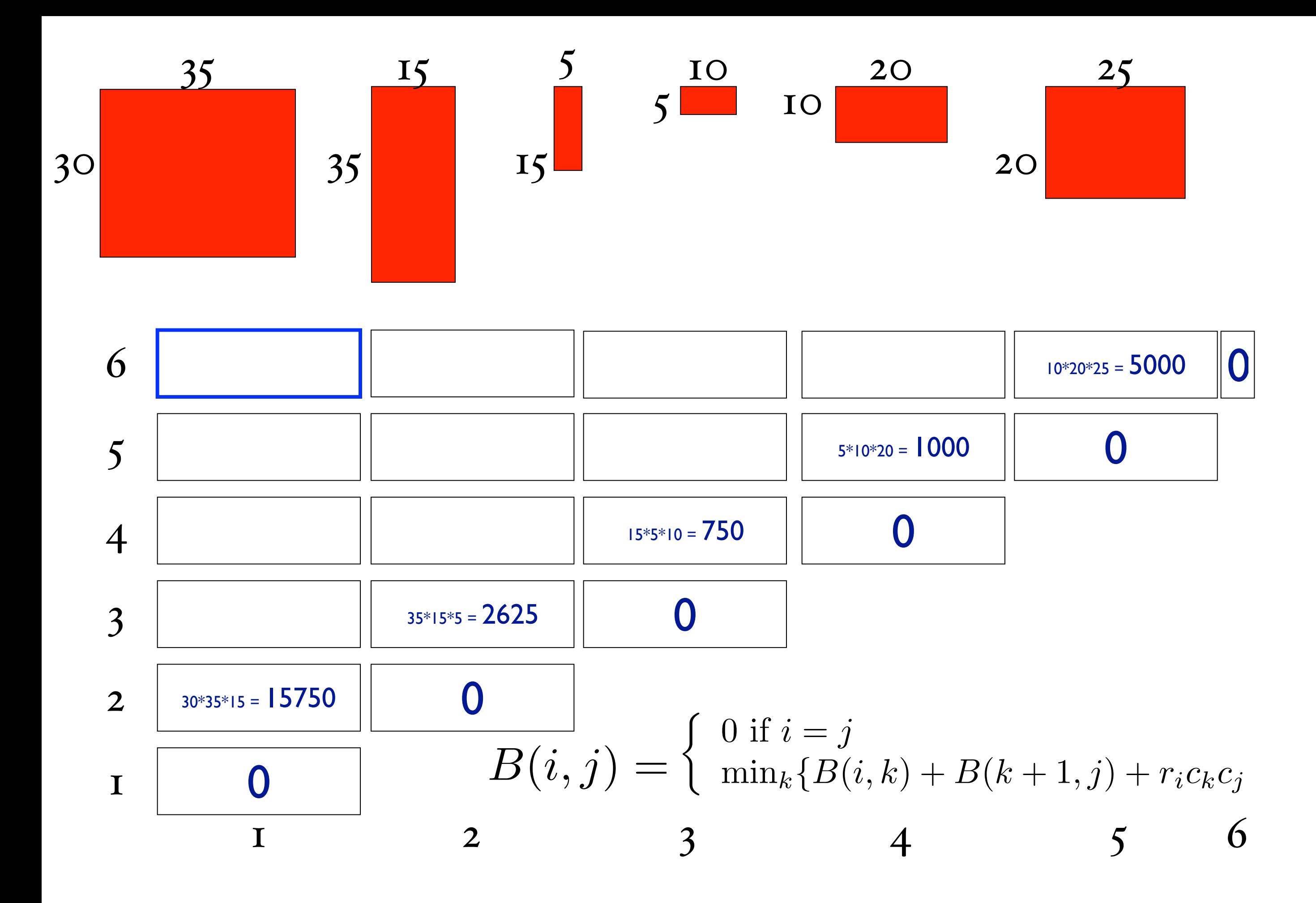

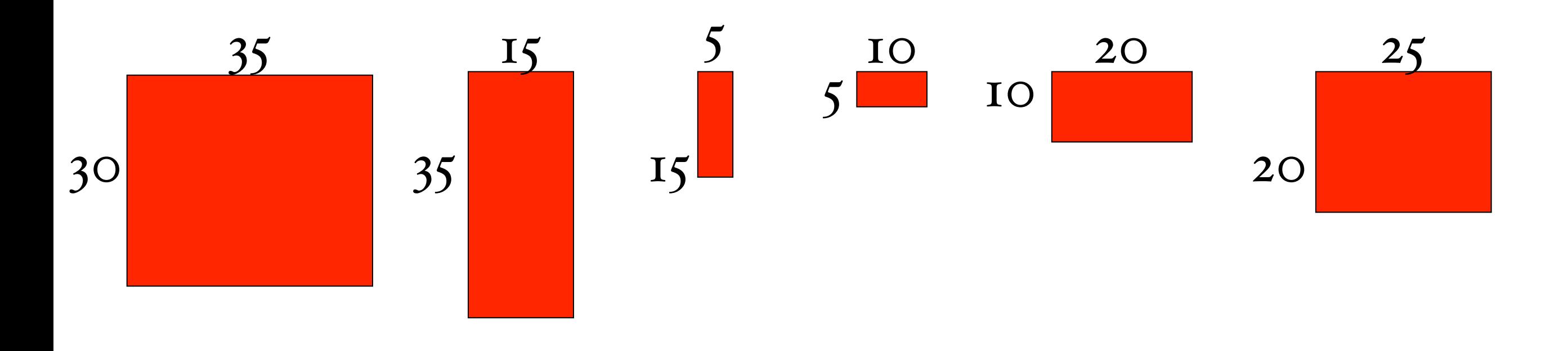

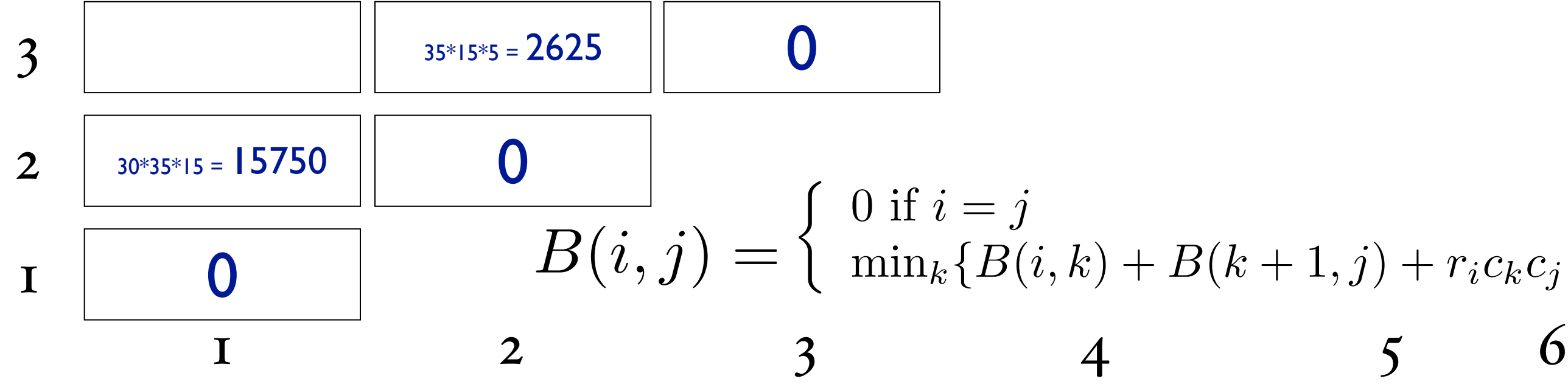

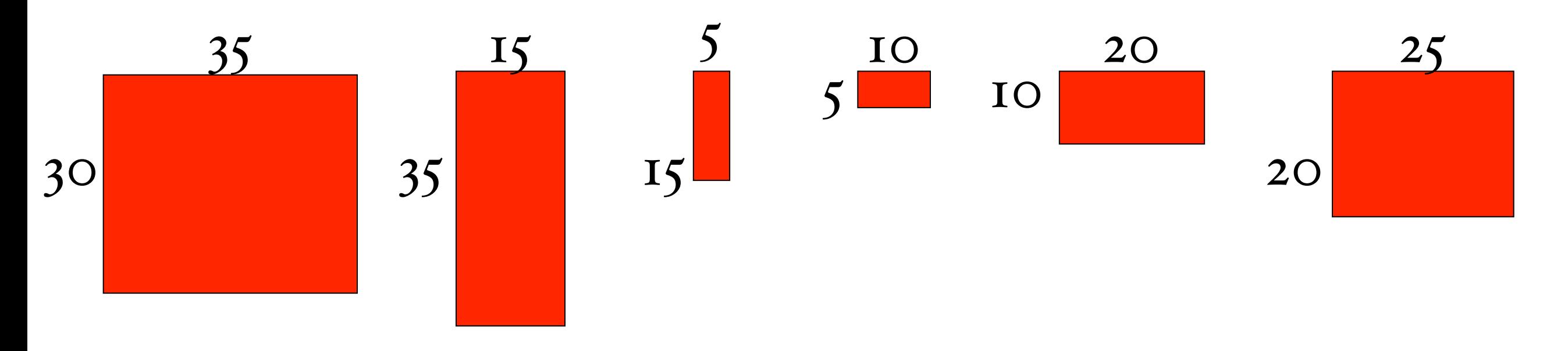

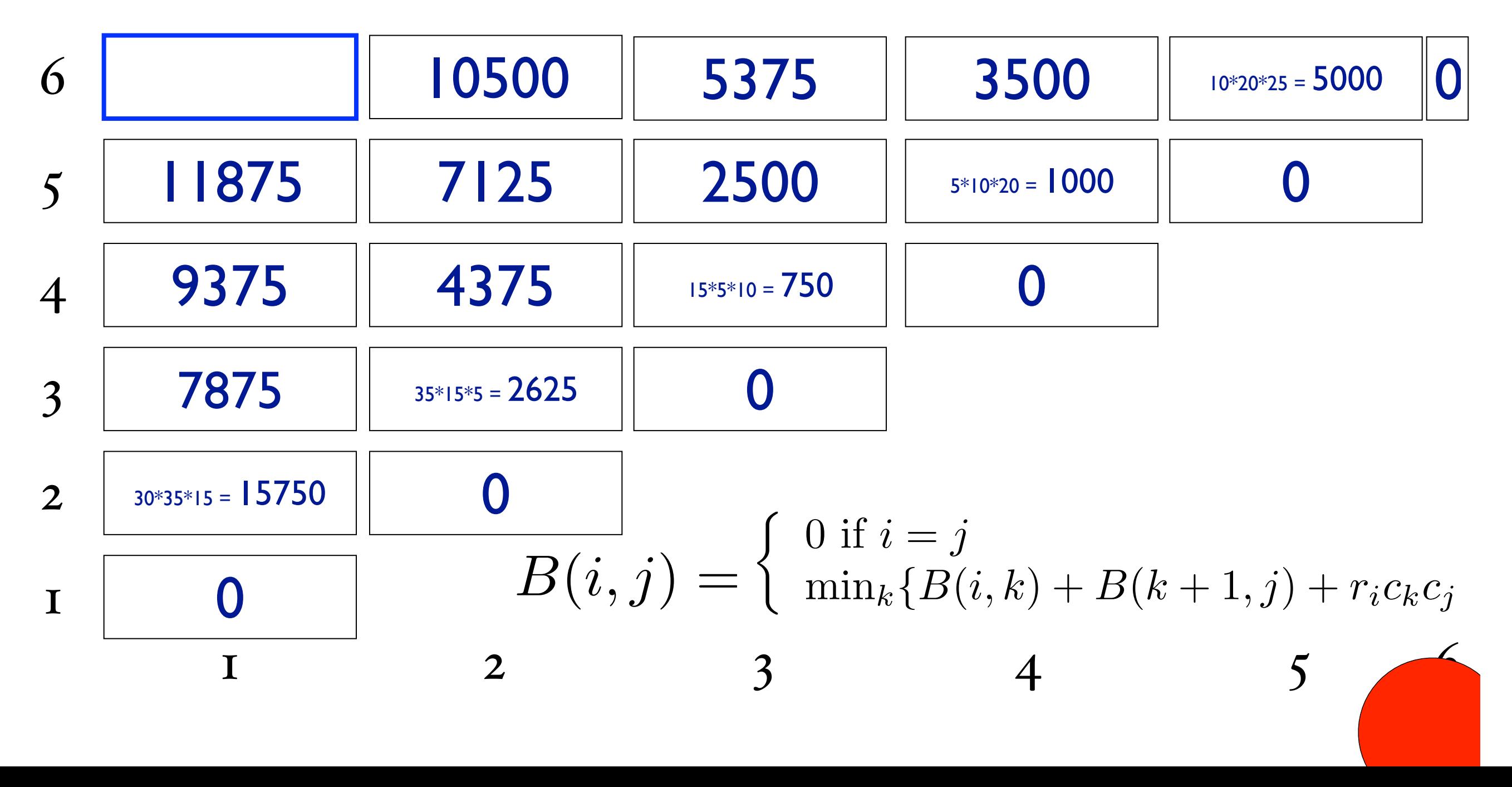
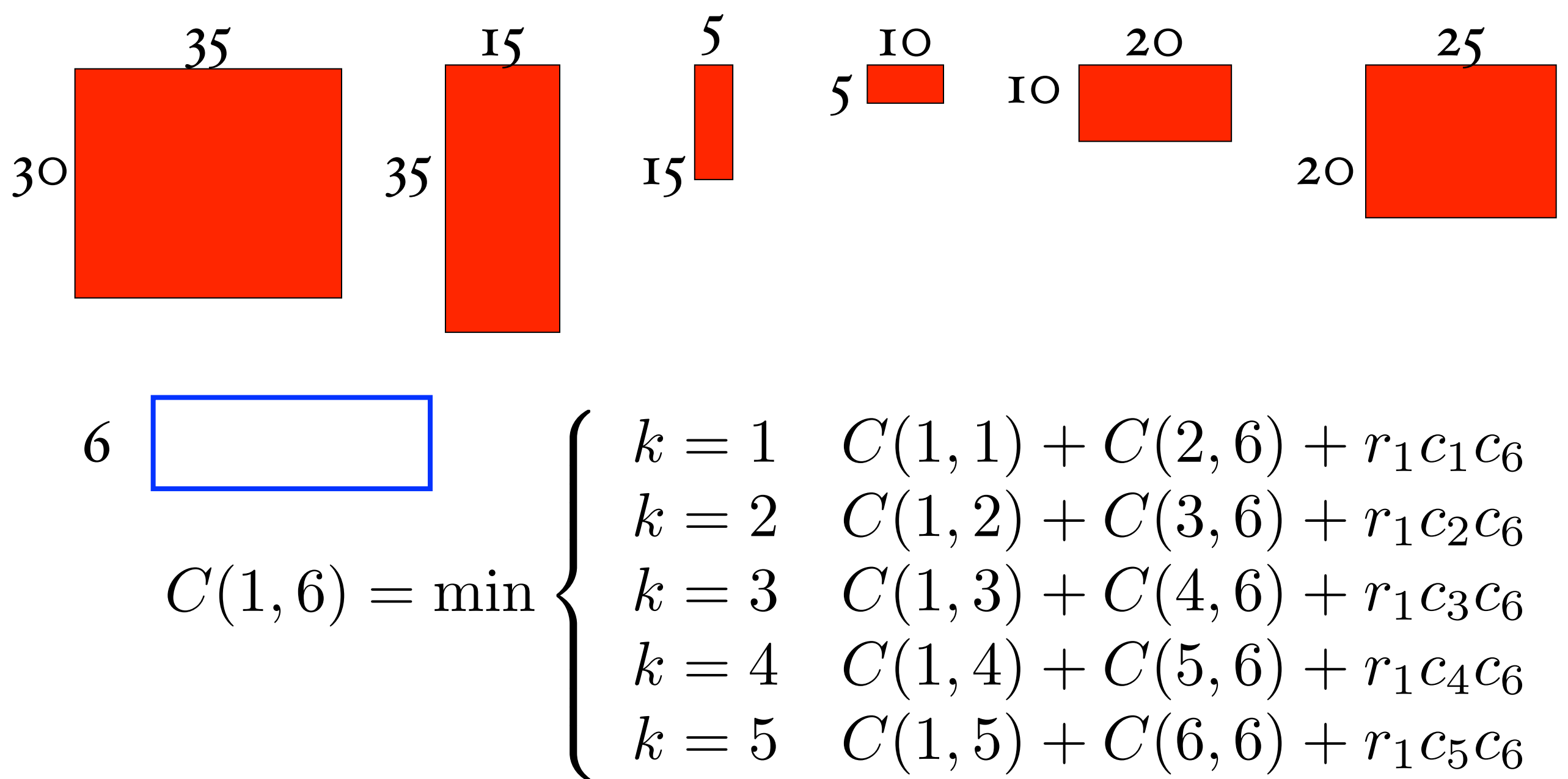

- 
- 
- 

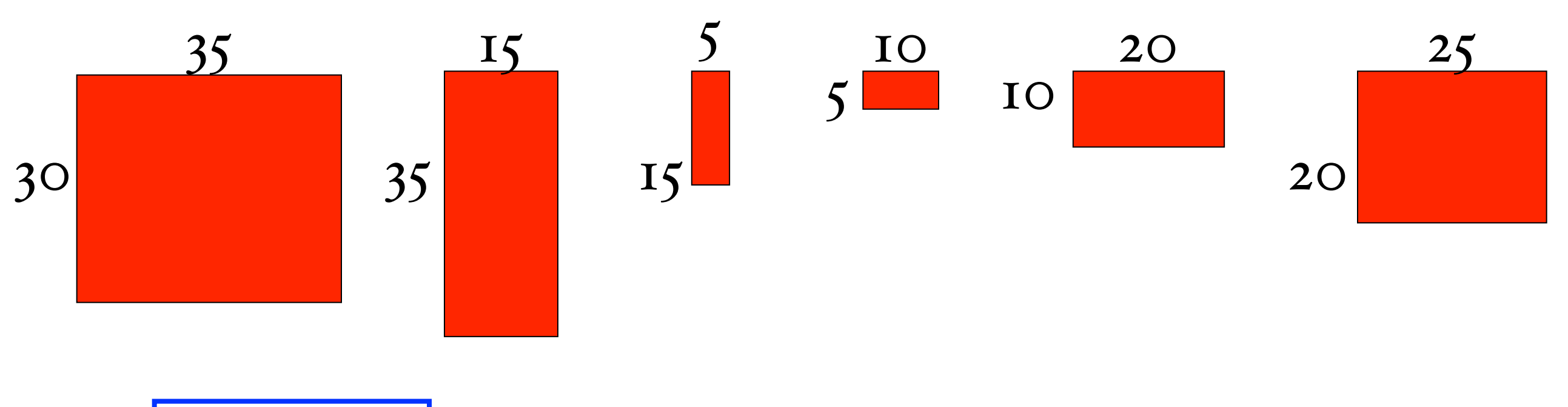

- 6  $C(1,6) = \min$  $\sqrt{ }$  $\int$  $\begin{array}{c} \hline \end{array}$ 
	- $k = 1$  0 + 10500 + 30 · 35 · 25
	- $k = 2$   $15750 + 5375 + 30 \cdot 15 \cdot 25$
	- $k = 3$  7875 + 3500 + 30 · 5 · 25
	- $k = 4$  9375 + 5000 + 30 · 10 · 25
	- $k = 5$  11875 + 0 + 30 · 20 · 25

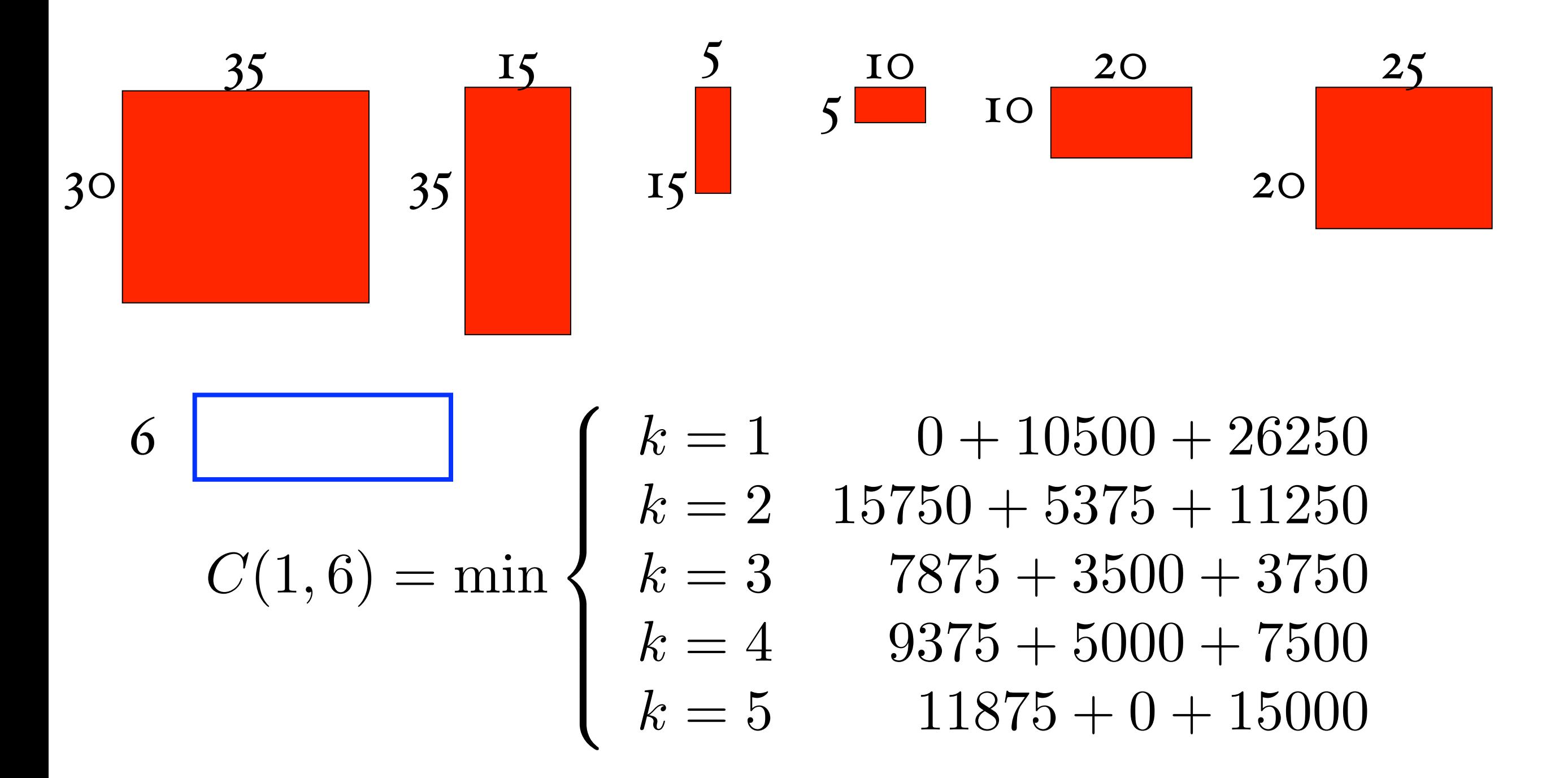

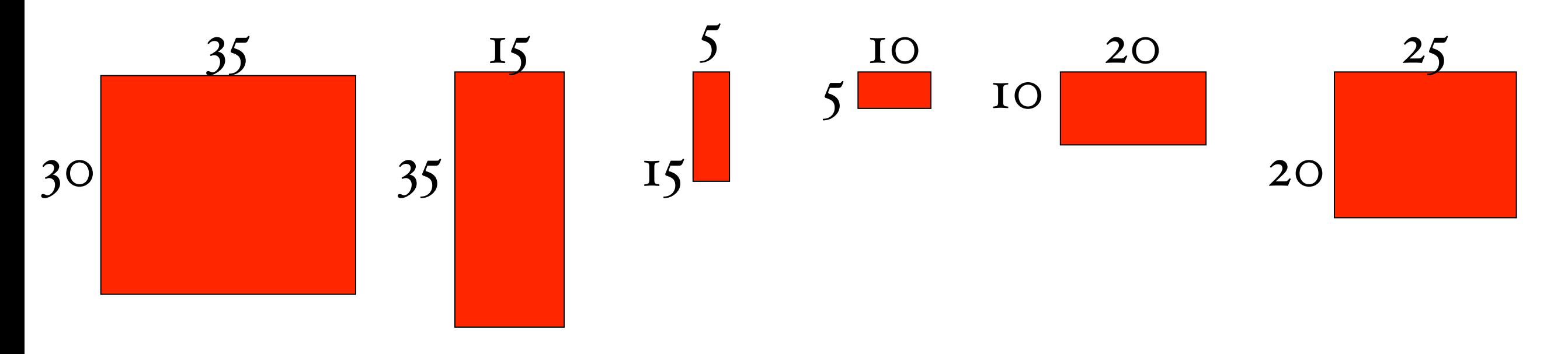

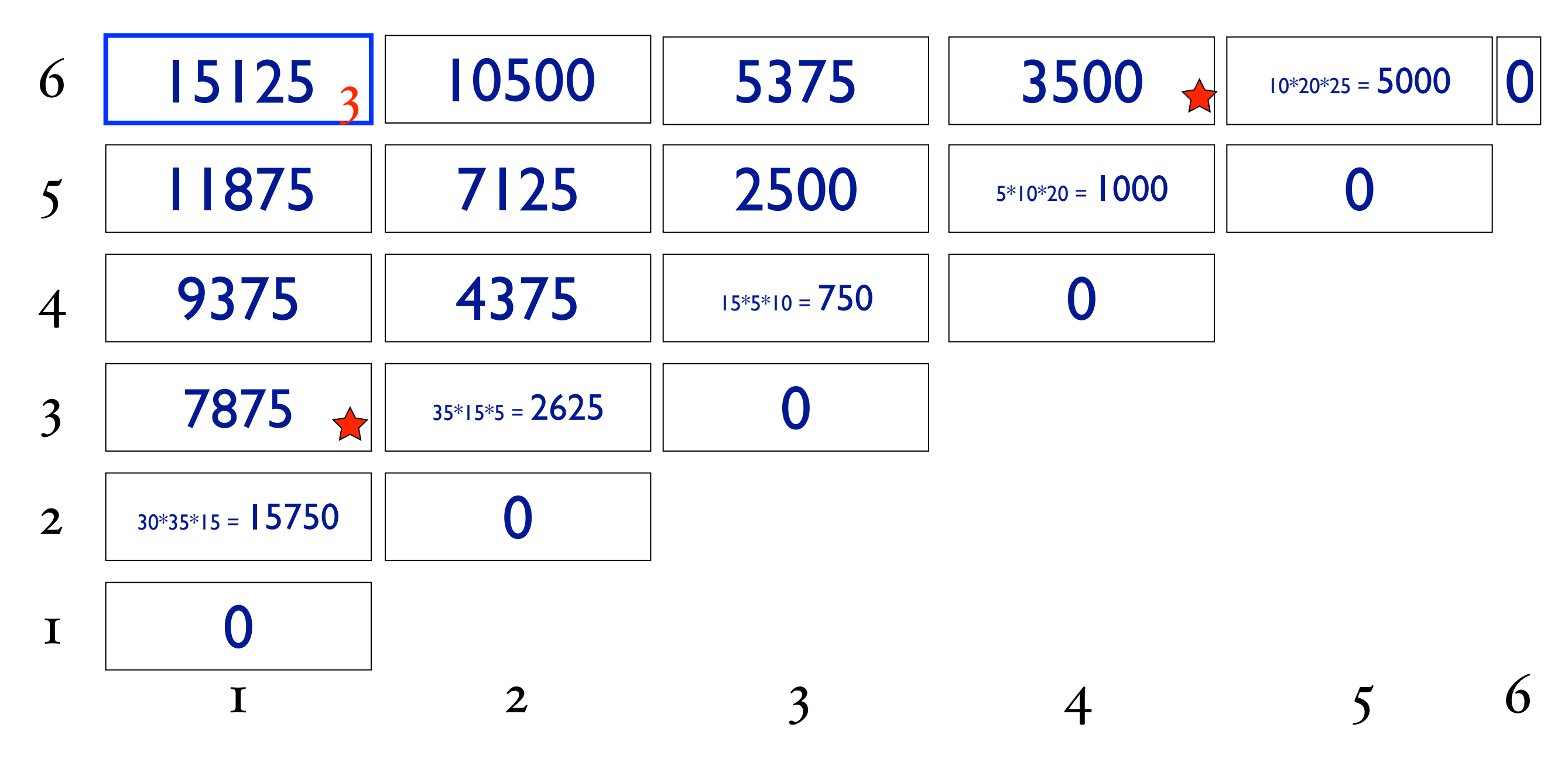

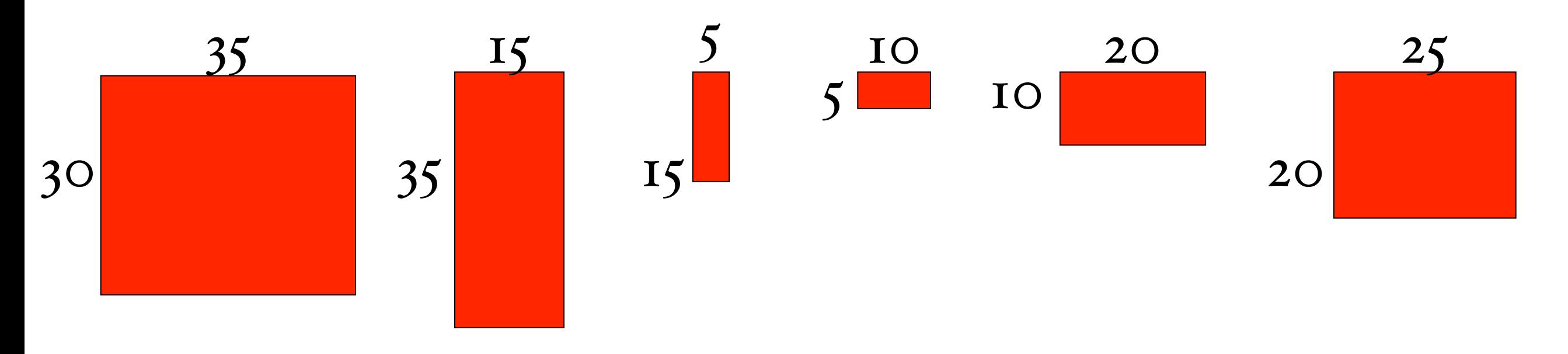

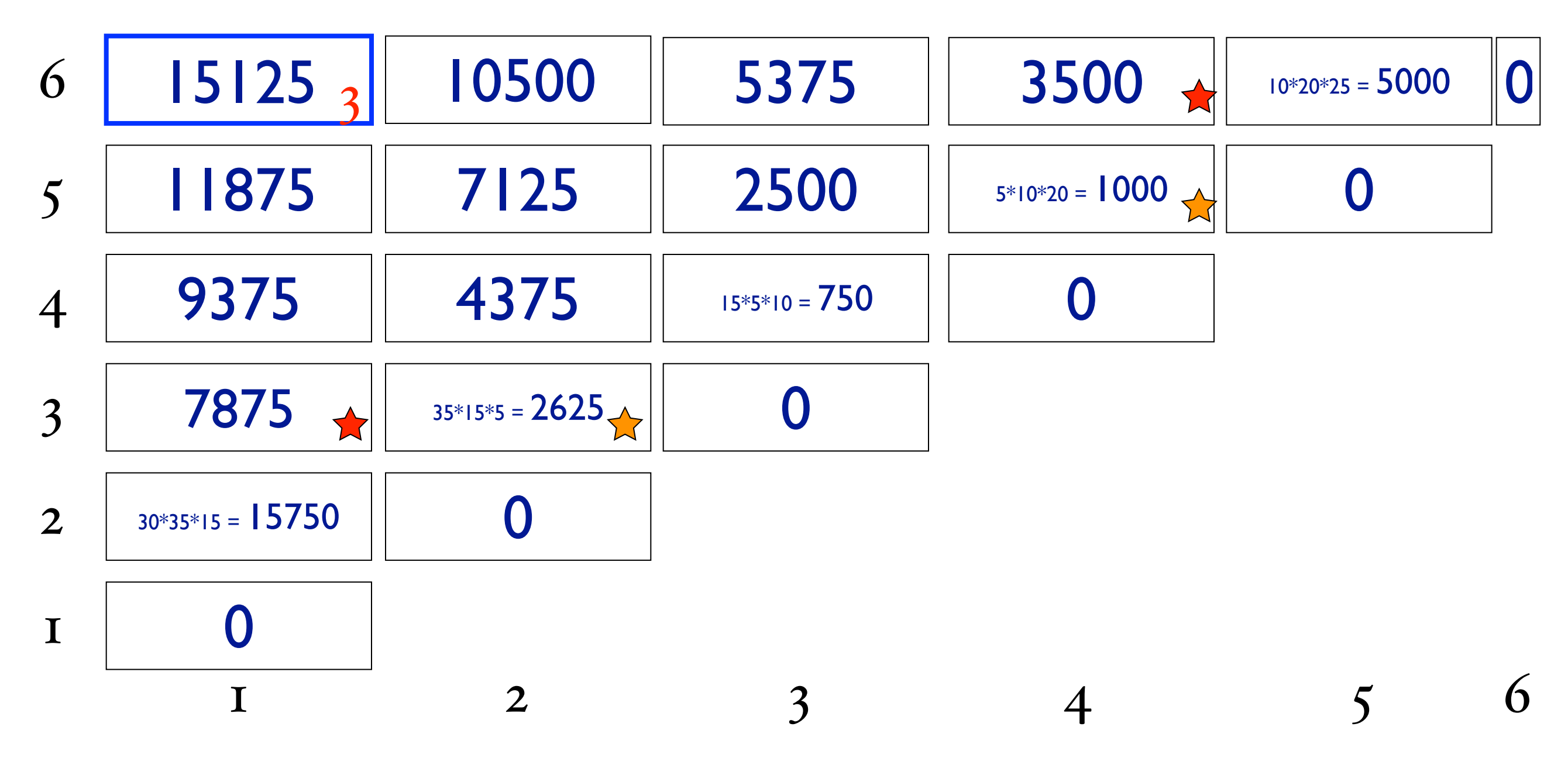

## matrix-chain-mult(p)

initialize array m[x,y] to zero

## matrix-chain-mult(p)

initialize array m[x,y] to zero starting at diagonal, working towards upper-left compute m[i,j] according to  $\int$  0 if  $i = j$  $\min_{k} \{B(i,k) + B(k+1,j) + r_ic_kc_j\}$ 

## running time?

initialize array m[x,y] to zero

starting at diagonal, working towards upper-left

compute m[i,j] according to

$$
\begin{cases} 0 \text{ if } i = j \\ \min_k \{ B(i,k) + B(k+1,j) + r_i c_k c_j \} \end{cases}
$$